### More Vulnerabilities (buffer overreads, format string, integer overflow, heap overflows)

### Chester Rebeiro

Indian Institute of Technology Madras

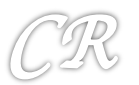

### Buffer Overreads

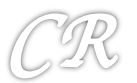

### **Buffer Overread Example**

```
char some_data[] = "some data";
char\;secret\_data[] = "TOPSECRET";void main(int argc, char **argv)
ł
        int i=0;int len = atoi(argv[1]); // the length to be printed
        printf("%08x %08x %d\n", secret_data, some_data, (secret_data - some_data));
        while(i < len){
                printf("%c", some_data[i], some_data[i]);
                1++:
        ŀ
        print(f("n");
ŀ
```
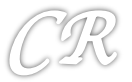

## **Buffer Overread Example**

```
char some_data[] = "some data";
char secret data[] = "TOPSECRET";len read from command line
void main(int argc, char **argv)
₹
       int i=0:
       int len = atoi(argv[1]), // the length to be printed
       printf("%08x %08x %d\n", secret_data, some_data, (secret_data - some_data));
       while(i < len){\leq = = =
               printf("%c", some_data[i], some_data[i]);
                i++;ŀ
                                                    len used to specify how much
                                                     needs to be read.
       print(f("n");
                                                     Can lead to an overread
ŀ
```
chester@aahalya:~/sse/overread\$ ./a.out 22 080496d2 080496c8 10 some dataT0PSECRET

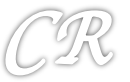

## Buffer Overreads

- Cannot be prevented by canaries canaries only look for changes
- Cannot be prevented by the W^X bit we are not executing any code
- Cannot be prevented by ASLR not moving out of the segment
- Can be prevented by compiler and hardware level changes

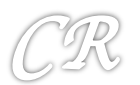

### Heartbleed : A buffer overread malware

- $2012 2014$ 
	- $-$  Introduced in 2012; disclosed in 2014
- CVE-2014-0160
- Target: OpenSSL implementation of TLS – transport layer security
	- $-$  TLS defines crypto-protocols for secure communication
	- $-$  Used in applications such as email, web-browsing, VoIP, instant messaging,
	- $-$  Provide privacy and data integrity

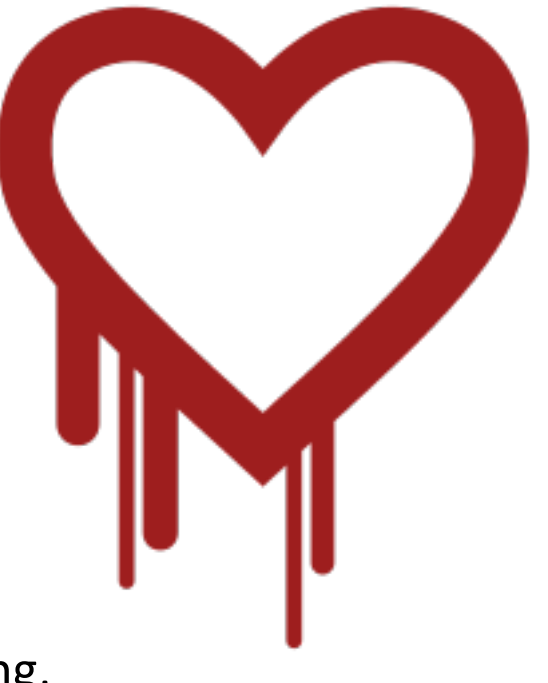

## Heartbeat

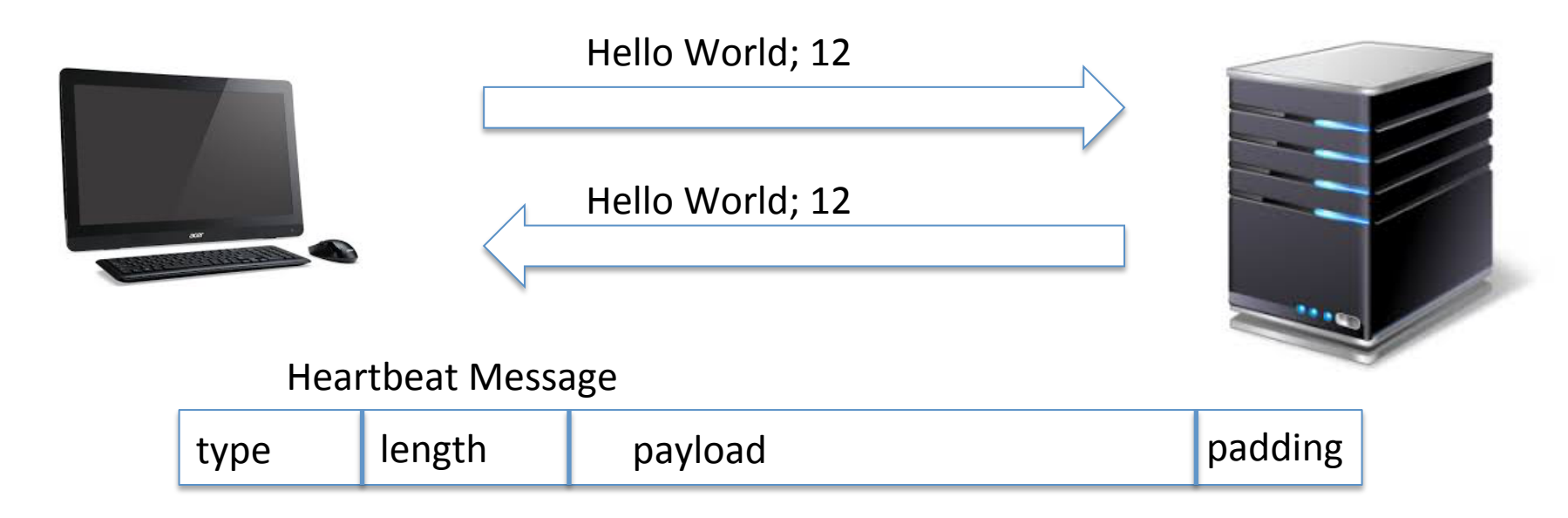

- A component of TLS that provides a means to keep alive secure communication links
	- $-$  This avoids closure of connections due to some firewalls
	- $-$  Also ensures that the peer is still alive

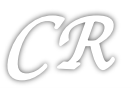

## Heartbeat

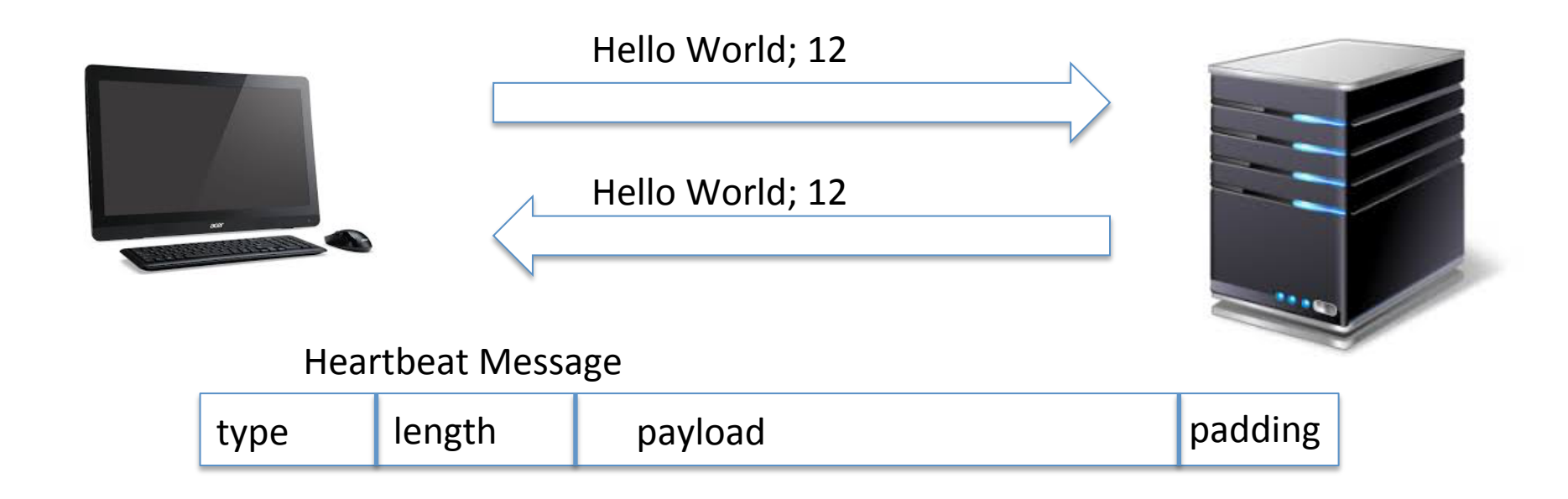

- Client sends a heart beat message with some payload
- Server replies with the same payload to signal that everything is OK

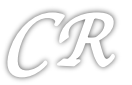

### SSL3 struct and Heartbeat

• Heartbeat message arrives via an SSL3 structure, which is defined as follows 

```
struct ssl3_record_st
{
   unsigned int D_length; /* How many bytes available */
   [...]
   unsigned char *data; /* pointer to the record data */
   [...]
 } SSL3_RECORD;
```
length : length of the heartbeat message

data: pointer to the entire heartbeat message

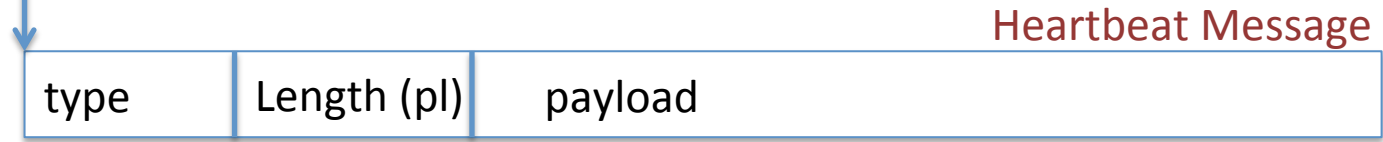

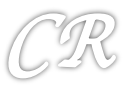

### Payload and Heartbeat length

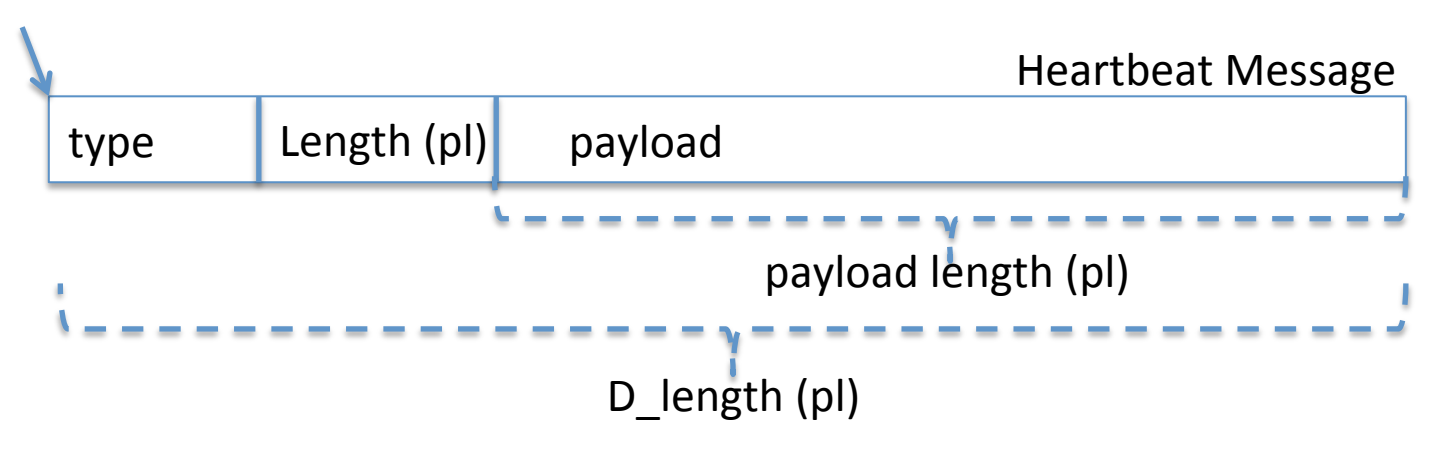

- *payload\_length:* controlled by the heartbeat message creator
	- Can never be larger than D\_length
	- $-$  However, this check was never done!!!
		- Thus allowing the heartbeat message creator to place some arbitrary large number in the payload length
		- Resulting in overread

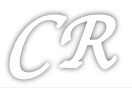

## Overread Example

#### **Heartbeat sent to victim**

SSLv3 record:

Length

4 bytes

Attacker sends a heartbeat message with a single byte payload to the server. However, the pl\_length is set to 65535 (the max permissible pl\_length)

HeartbeatMessage:

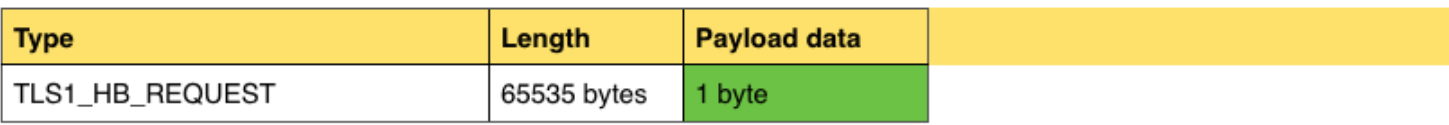

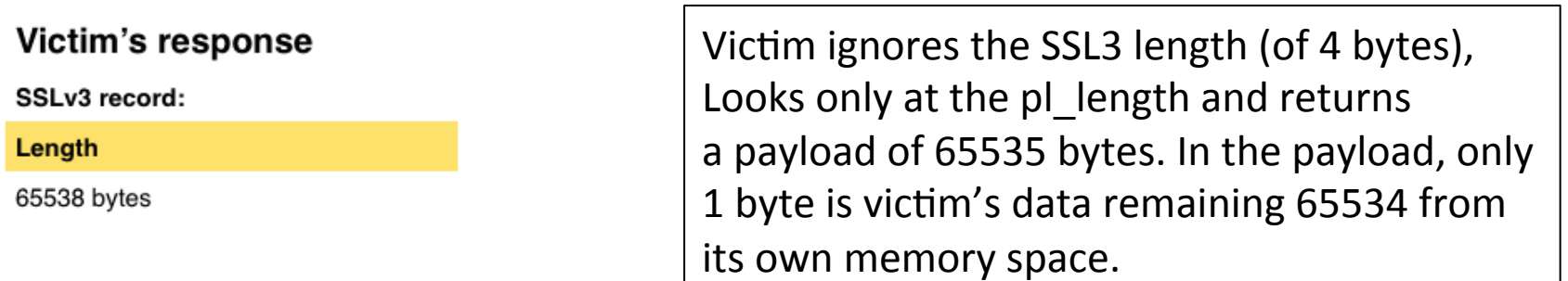

#### HeartbeatMessage:

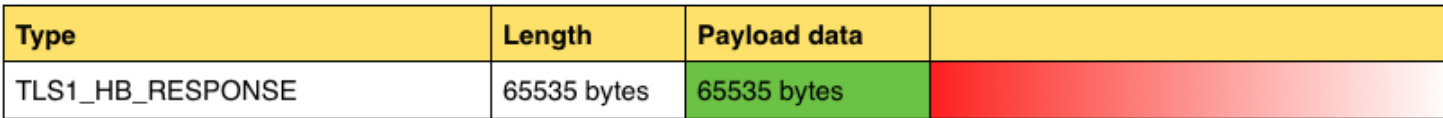

```
tls1 process heartbeat(SSL *s)
                                                                         Broken	OpenSSL		
       unsigned char *p = &s->s3->rrec.data[0], *pl; <
       unsigned short hbtype;
       unsigned int payload;
                                                                                code@victim
       unsigned int padding = 16; /* Use minimum padding */
       /* Read type and payload length first */
       hbtype = *p++;
                                                                      p points to the attackers heart
       n2s(p, payload);
       pl = p;
                                                                      beat packet which the victim
                                                                      just received.
       if (s->msq callback)
               s->msg_callback(0, s->version, TL$1 RT HEARTBEAT,
                      &s->s3->rrec.data[0], s->s3->rrec.length,
                                                                    2	
                      s, s->msg callback arg);
                                                                      get the heartbeat type;
       if (hbtype == TLS1 HB REQUEST)
                                                                      fill payload with size of payload
               unsigned char *buffer, *bp;
                                                                      (pl in our notation)
               int r;
                                                                      This is picked up from the
               /* Allocate memory for the response, size is 1 bytes
                                                                      attackers payload and contains
                * message type, plus 2 bytes payload length, plus
                * payload, plus padding
                                                                      65535	
                \star /
               buffer = OPENSSL malloc(1 + 2 + payload + padding);
               bp = buffer;Allocate buffer of 3 +3	
               /* Enter response type, length and copy payload */
                                                                               65535 + 16 bytes
               *bp++ = TLS1 HB RESPONSE;
               s2n(payload, bp);
               memcpy(bp, pl, payload);
                                                                              memcpy grossly
               bp += payload;
               /* Random padding */
                                                                              overreads from the
                                                                          4	RAND pseudo bytes(bp, padding);
                                                                              victim's heap
```
int.

### Broken OpenSSL code@victim

```
/* Enter response type, length and copy payload */
*bp++ = TLS1 HB RESPONSE;
s2n(payload, bp);
memcpy(bp, pl, payload);
bp += payload;
/* Random padding */
RAND pseudo bytes(bp, padding);
r = ss13 write bytes(s, TLS1 RT HEARTBEAT, buffer, 3 + payload + padding);if (r \ge 0 \ \& s \ge msg callback)
        s->msg callback(1, s->version, TLS1 RT HEARTBEAT,
                buffer, 3 + payload + padding,s, s->msg_callback_arg);
OPENSSL free(buffer);
```
Add padding and send the response heartbeat message back to the attacker

5 

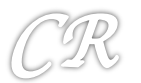

### 65534 byte return payload may contain sensitive data

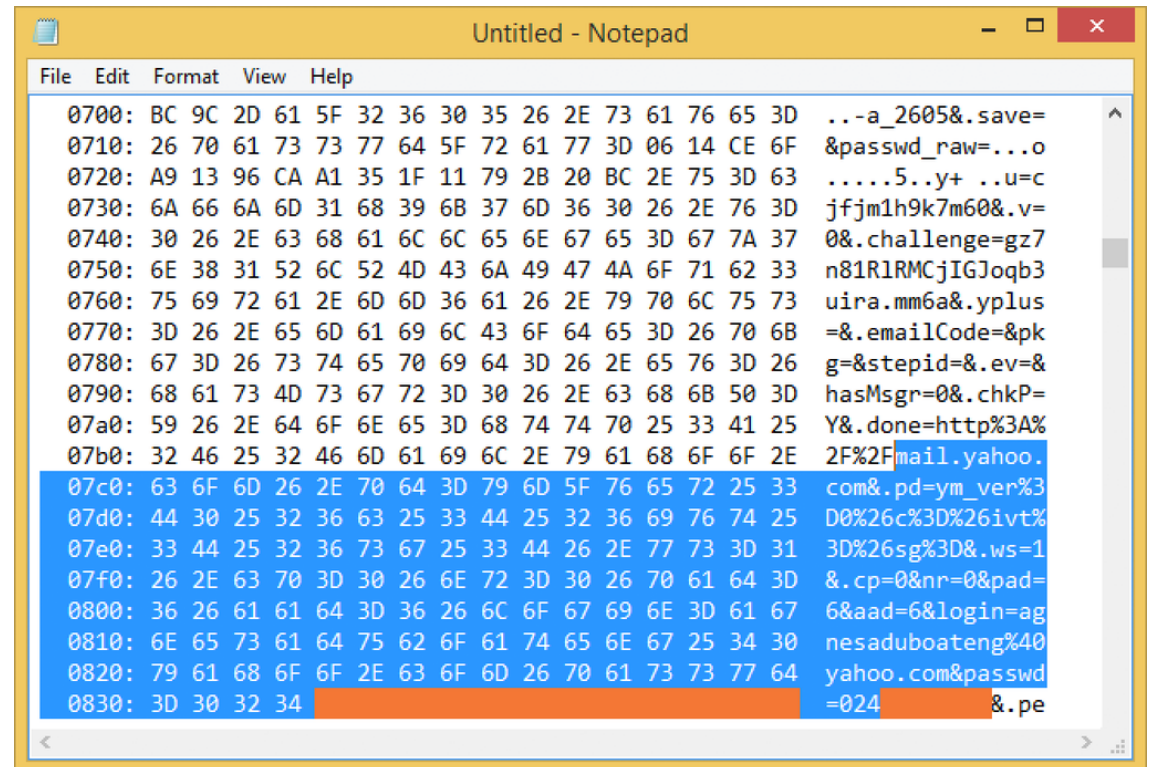

Further, invocations of similar false heartbleed will result in another 64KB of the heap to be read.

In this way, the attacker can scrape through the victim's heap.

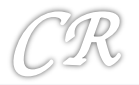

## The patch in OpenSSL

```
hbtype = *p++;n2s(p, payload);if (1 + 2 + payload + 16 > s->s3->rrec.length)
    return 0; /* silently discard per RFC 6520 sec. 4 */p1 = p;
```
Discard the heartbeat response if it happens to be greater than the length in the SSL3 structure  $(i.e. D$  length)

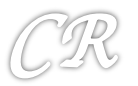

### **Format String Vulnerabilities**

https://crypto.stanford.edu/cs155/papers/formatstring-1.2.pdf

### **Format Strings**

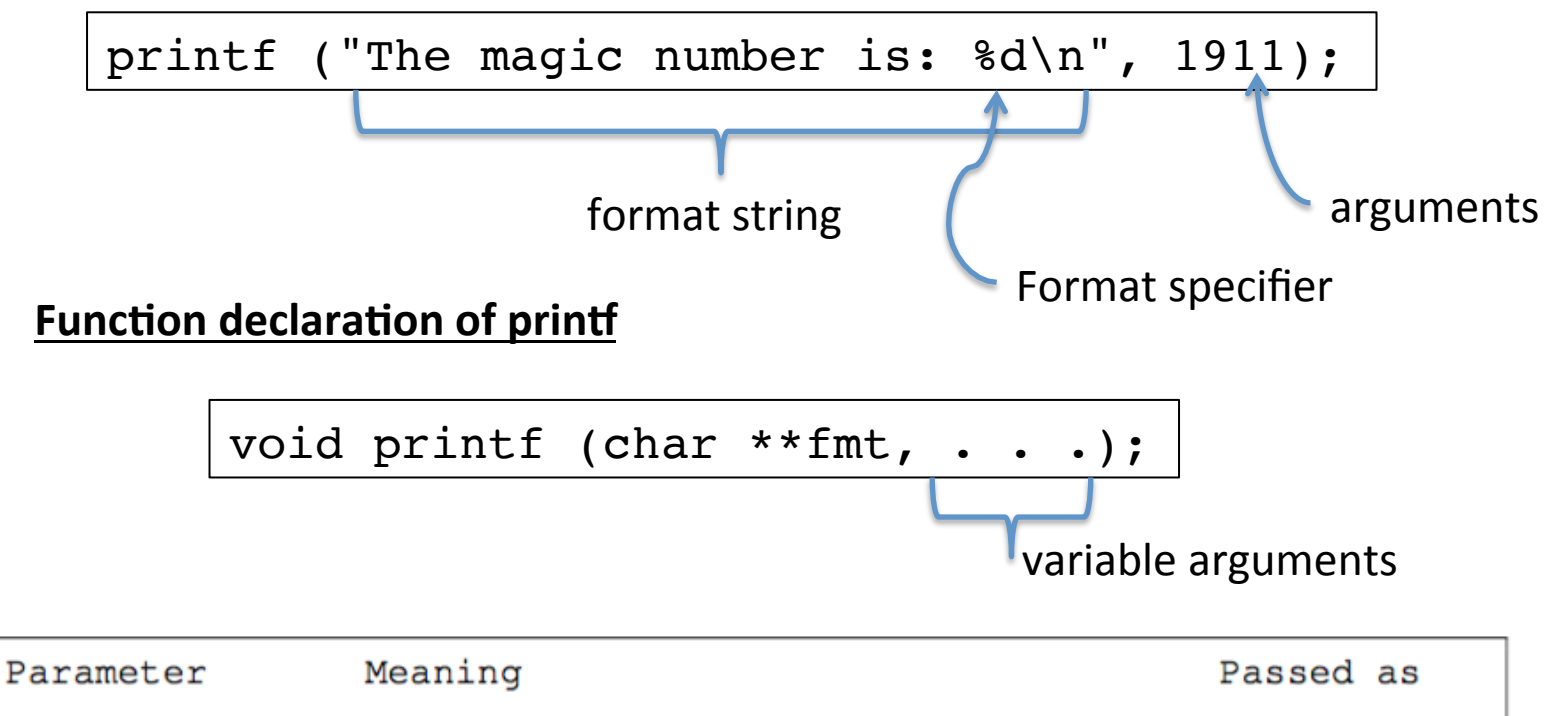

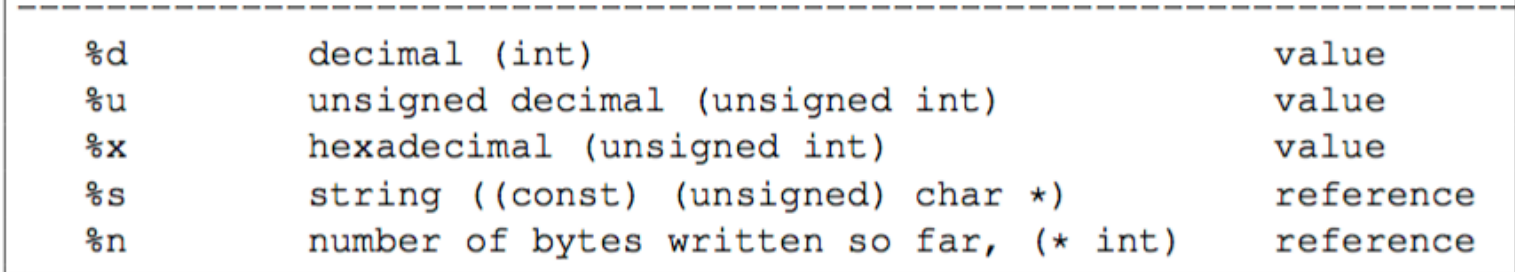

### printf invocation

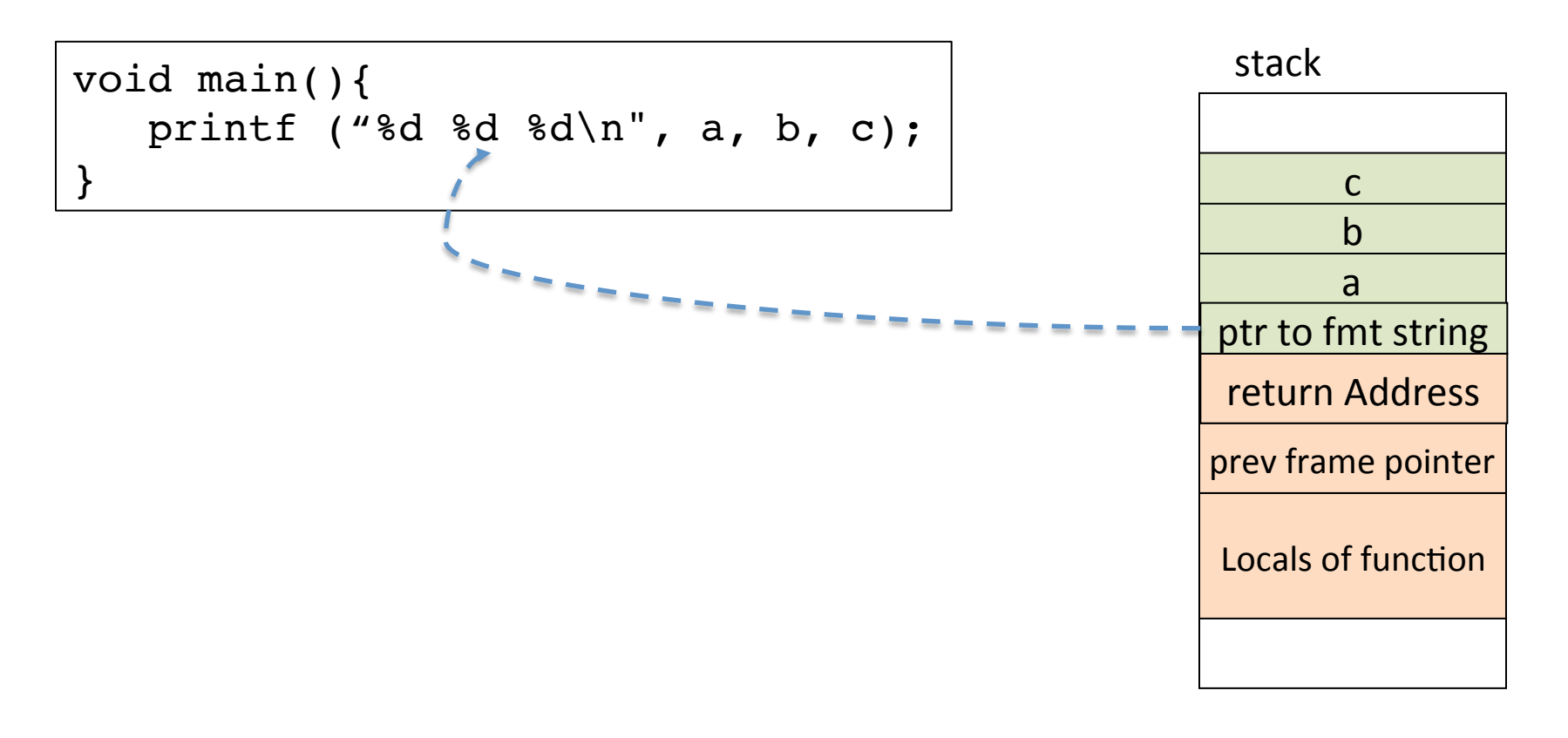

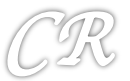

```
void printf(char *fmt, ...){ 
   va list ap; /* points to each unnamed arg in turn */
    char *p, *sval; 
    int ival; 
    double dval; 
   va start(ap, fmt); /*make ap point to 1st unnamed arg */for (p = \text{fmt}; *p; p++) {
      if (*p := '%') {
          putchar(*p); 
          continue; 
 } 
       switch (*++p) { 
          case 'd': 
             ival = va arg(ap, int);print_int(ival);
             break; 
             | | | | | 
         case 's': 
for (sval = va_arg(ap, char *); *sval; sval++) <mark>Locals of function</mark>
              putchar(*sval); 
             break; 
         default: 
              putchar(*p); 
             break; 
 } 
 } 
   va end(ap); /* clean up when done */} 
                                                                       b	
                                                                 return	Address	
                                                                prev frame pointer
                                                                   stack		
                                                                       a	
                                                                ptr to fmt string
                                                                       c
```
## Insufficient Arguments to printf

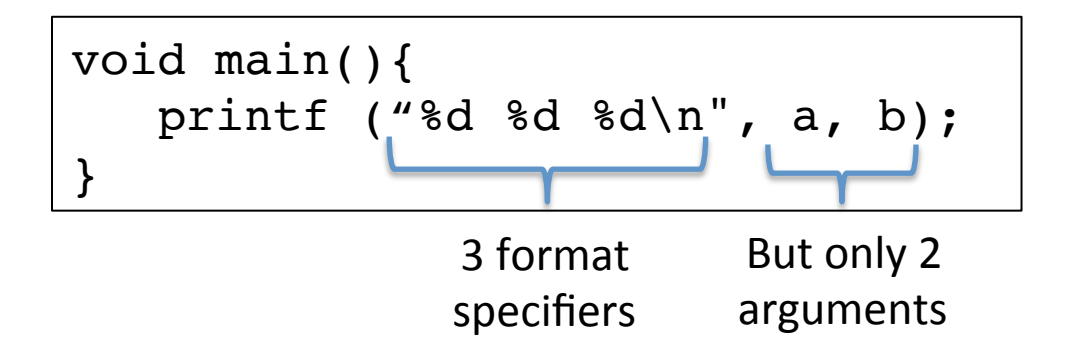

#### **Can the compiler detect this inconsistency**

- Generally does not
- Would need internal details of printf, making the compiler library dependent.
- Format string may be created at runtime

#### **Can the printf function detect this inconsistency**

- Not easy
- Just picks out arguments from the stack, whenever it sees a format specifier

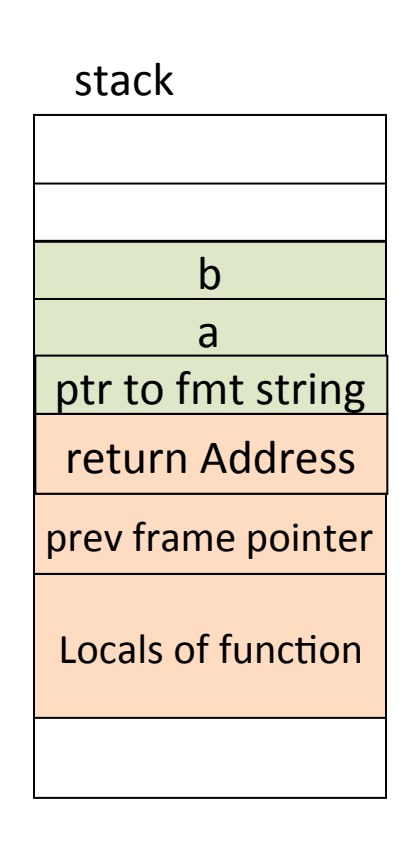

## Exploiting inconsistent printf

• Crashing a program

printf ("%s%s%s%s%s%s%s%s%s%s%s%s");

• Printing contents of the stack

printf ("%x %x %x %x");

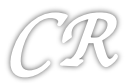

# Exploiting inconsistent printf

• Printing any memory location

```
static char s[1024] = "THIS IS A TOP SECRET MESSAGE!!!";void main()
        char user_string[100]; \lequser string has to be local
        printf("%08x\n'n", s);memset(user_string, 0, sizeof(user_string));
        /* user_string can be filled by other means as well such
           as by a network packet or a scanf */
        strcpy(user_string, "\xc0\x96\x04\x08 %x %x %x %x %x %x %s");
        printf(user_string);
```
This should have the contents of s

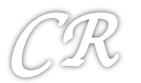

# Exploiting inconsistent printf

• Printing any memory location

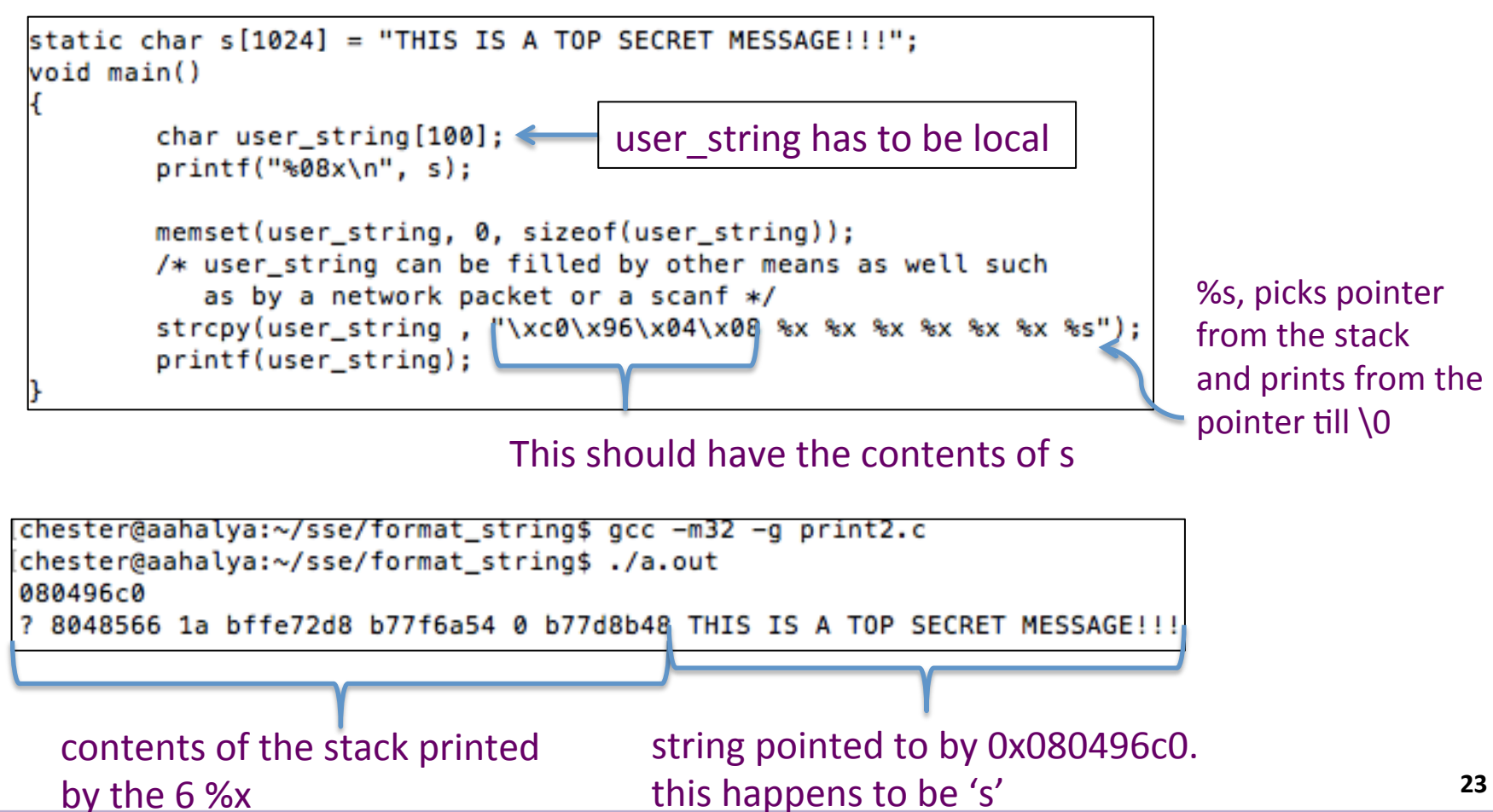

# Digging deeper

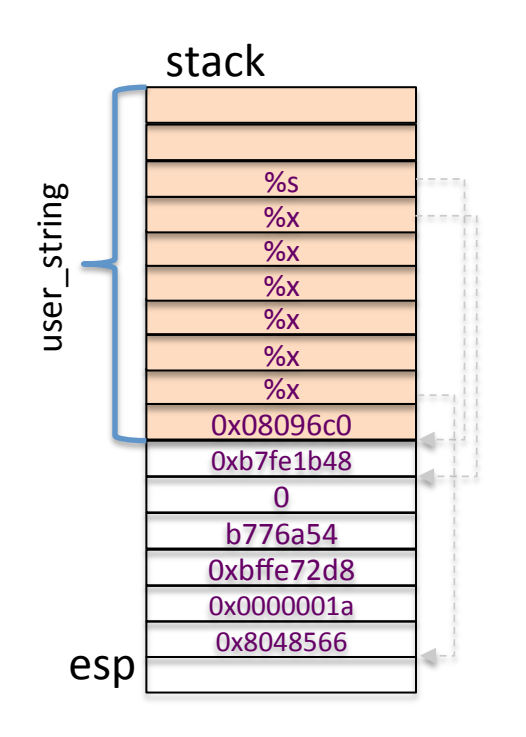

printf(user\_string);

- printf will start to read user string
- Whenever it finds a format specifier (%x here)
	- $\circ$  It reads the argument from the stack
	- $\circ$  and increments the va arg pointer
- If we have sufficient  $\frac{1}{2}x^2$ , the va arg pointer will eventually reach user string[0], which is filled with the desired target address.
- At this point we have a %s in user string, thus printf would print from the target address till  $\lozenge$

```
chester@aahalya:~/sse/format_string$_qcc -m32 -q_print2.c
chester@aahalya:~/sse/format_string$ ./a.out
080496c0
 8048566 1a bffe72d8 b77f6a54 0 b77d8b48 THIS IS A TOP SECRET MESSAGE!!!
```
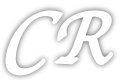

## More Format Specifiers

• Reduce the number of %x with %N\$s

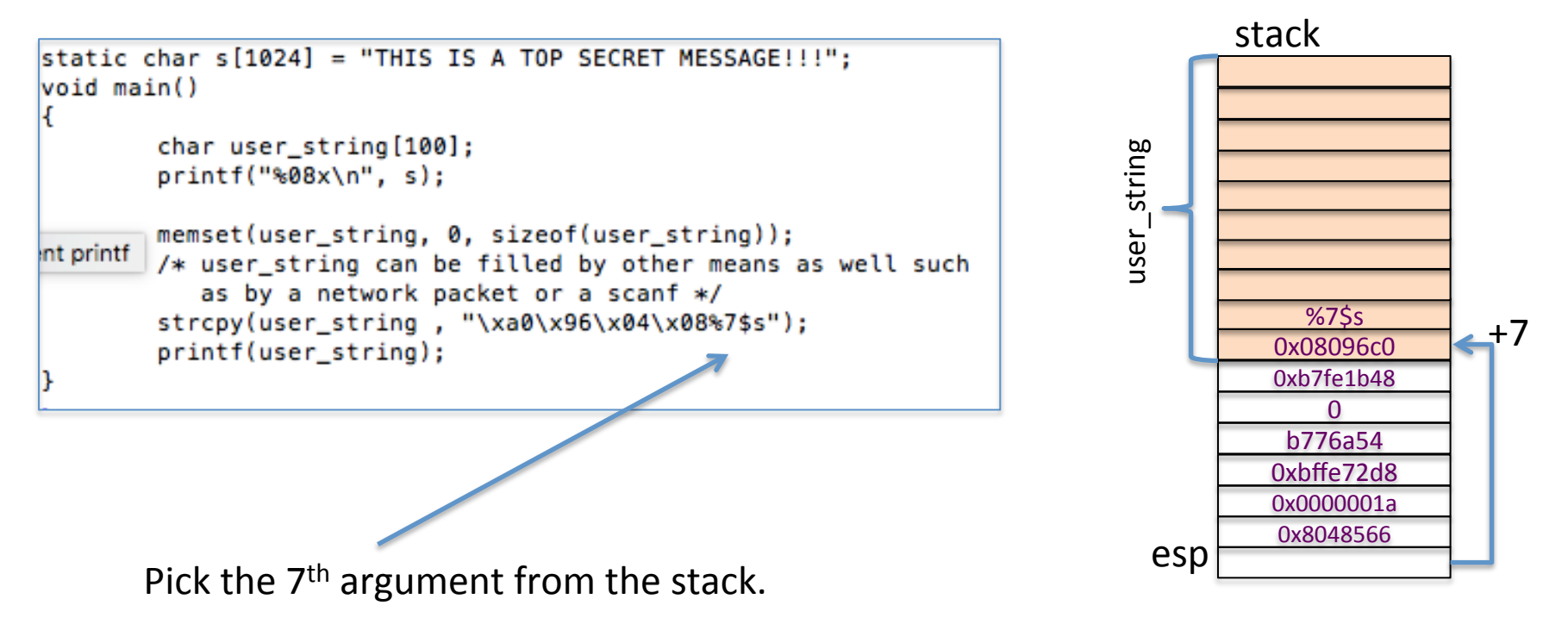

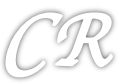

## **Overwrite** an arbitrary location

%n format specifier : returns the number of characters printed so far.

• 'i' is filled with 5 here

```
int i;
printf("12345%n", &i);
```
Using the same approach to read data from any location, printf can be used to modify a location as well

Can be used to change function pointers as well as return addresses

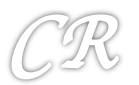

### **Overwrite Arbitrary Location** with some number

```
/* Modifies s, with the number of characters printed */
static int s;;
void main()₹
        char user string[100];
        printf("%08x\n", & s);
        memset(user_string, 0, sizeof(user_string));
        /* user_string can be filled by other means as well such
           as by a network packet or a scanf */
        /* <1> print writes n (the number of bytes printed) in the global buffer s */
        strcpy(user_string, "\xc0\x96\x04\x08 %08x %08x %08x %08x %08x %08x(%n")
        printf(user_string);
        printf("n%d\n'n", s);ł
```
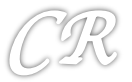

## **Overwrite Arbitrary Location with** Arbitrary Number

```
static int s:
void main()char user string[100];
       printf("%08x\n", & s);memset(user_string, 0, sizeof(user_string));
       /* user_string can be filled by other means as well such
          as by a network packet or a scanf */
       /* <2> write an arbitrary number in s */
       /* Change 50 to something else smaller and see the difference */
       strcpy(user_string, "\xa8\x96\x04\x08(%53x)%7$n"); /* First 4 di
       printf(user_string);
       printf("n%d\n', s);An	arbitrary	number
```
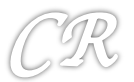

## Another useful format specifier

• %hn : will use only 16 bits .. Can be used to store large numbers 

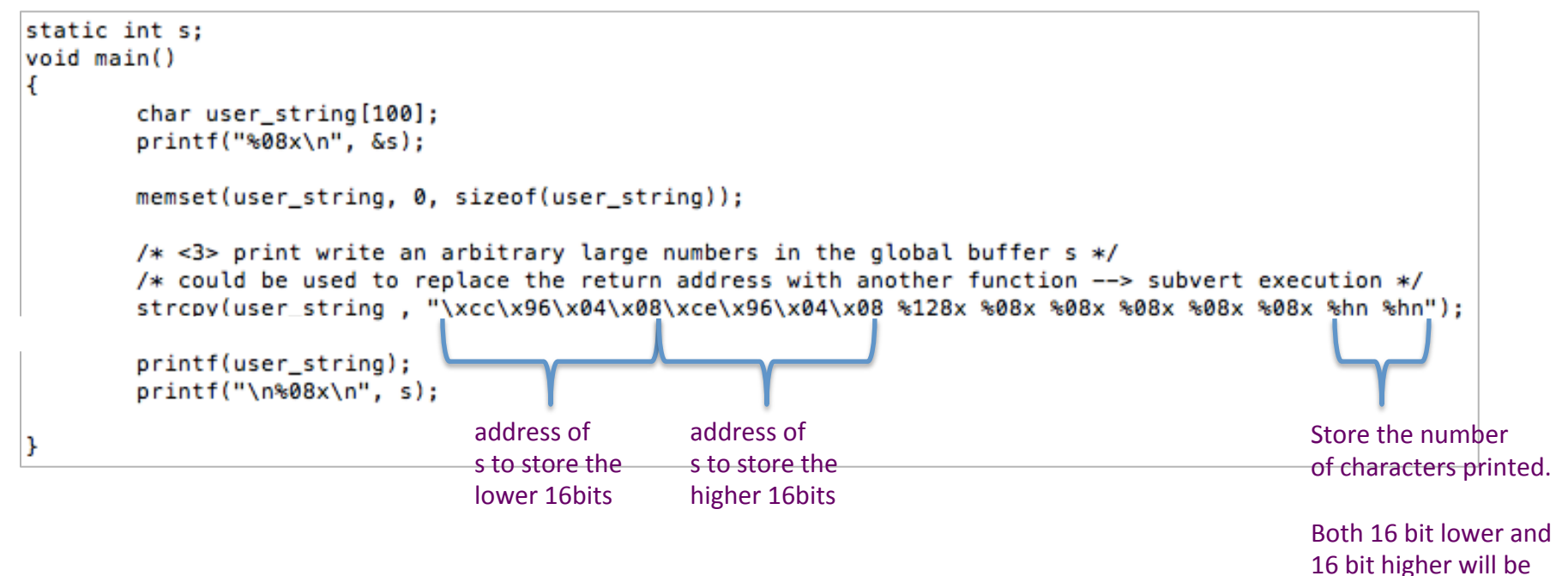

stored separately

### Integer Overflow Vulnerability

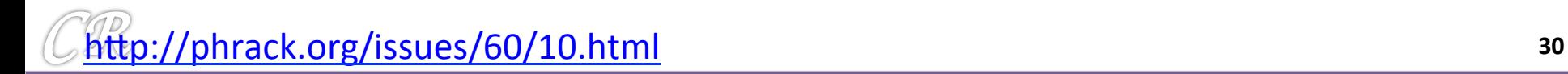

## What's wrong with this code?

```
int main(int argc, char *argv[]){
        unsigned short s;
        int i;
        char buf[80];
        if(argc < 3){
                 return -1:Y
        i = \text{atoi}(\text{argv}[1]);s = i;
        if(s >= 80) {
                                 /* [w1] */
                 printf("Oh no you don't! \n');
                 return -1;Y
        printf("s = \frac{d}{n}, s);
        memcpy(buf, argv[2], i);
        buf[i] = '\0';printf("ds\nu", but);return 0;
ŀ
```
#### Expected behavior

```
nova:signed {100} ./width1 5 hello
s = 5hello
nova:signed {101} ./width1 80 hello
Oh no you don't!
```
**31** 

## What's wrong with this code?

```
int main(int argc, char *argv[]){
                                                           Defined as short. Can hold
        unsigned short s:
        int i;
                                                           a max value of 65535
        char buf[80];
        if(argc < 3){
                                                           If i > 65535, s overflows,
                 return -1;therefore is truncated. So, the
         Y
                                                           condition check is likely to be
        i = \text{atoi}(\text{arg}v[1])bypassed.		
        s = i;
        if(s >= 80) {
                                  /* [w1] */Will result in an overflow of buf,
                 printf("Oh no you don't! \n');
                 return -1;which can be used to perform
                                                           nefarious activities
        printf("s = d\n\times", s);
        memcpy(buf, argv[2], i);
        buf[i] = '\0';printf("fs\nn", but);return 0;
```
## Integer Overflow Vulnerability

- Due to widthness overflow
- Due to arithmetic overflow
- Due to sign/unsigned problems

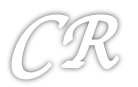

## Widthness Overflows

Occurs when code tries to store a value in a variable that is too small (in the number of bits) to handle it.

For example: a cast from int to short

```
int a1 = 0x11223344;
char a2;
short a3;
a2 = (char) a1;
a3 = (short) a1;
```

```
a1 = 0x11223344
a2 = 0x44
a3 = 0x3344
```
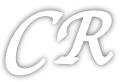

### Arithmetic Overflows

```
int main(void){
       int 1, x;1 = 0x40000000;printf("1 = 8d (0x8x)\n^n, 1, 1);
       x = 1 + 0xc0000000;printf("1 + 0xc0000000 = d (0x*x)\n', x, x);
       x = 1 * 0x4printf("1 * 0x4 = d (0x*x) n", x, x);
       x = 1 - 0xffffffff;printf("l - 0xffffffff = %d (0x%x)\n", x, x);
       return 0;
```

```
nova:signed {55} ./ex4
1 = 1073741824 (0x40000000)1 + 0xc0000000 = 0 (0x0)
1 * 0x4 = 0 (0x0)1 - 0xffffffff = 1073741825 (0x40000001)
```
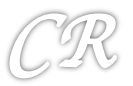

### Exploit 1

### (manipulate space allocated by malloc)

```
int myfunction(int *array, int len){
    int *myarray, i;
   myarray = malloc(len * sizeof(int));/* 11 * /if(myarray == NULL){
        return -1;ł
   for(i = 0; i < len; i++){
                                            /* [2] */
        myarray[i] = array[i];ŀ
   return myarray;
Y
```
Space allocated by malloc depends on len. If we choose a suitable value of len such that  $len*sizeof(int)$  overflows, then, 

- (1) myarray would be smaller than expected
- $(2)$  thus leading to a heap overflow
- (3) which can be exploited

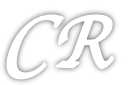
# (Un)signed Integers

- Sign interpreted using the most significant bit.
- This can lead to unexpected results in comparisons and arithmetic

```
int main(void){
       int 1;1 = 0x7fffffff;printf("1 = 8d (0x8x)\n^n, 1, 1);
       printf("1 + 1 = d (0xx)\n", 1 + 1, 1 + 1);
       return 0;
```

```
nova:signed {38} ./ex3
1 = 2147483647 (0x7fffffff)1 + 1 = -2147483648 (0x80000000)
```
i is initialized with the highest positive value that a signed 32 bit integer can take. When incremented, the MSB is set, and the number is interpreted as negative.

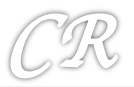

#### Sign Interpretations in compare

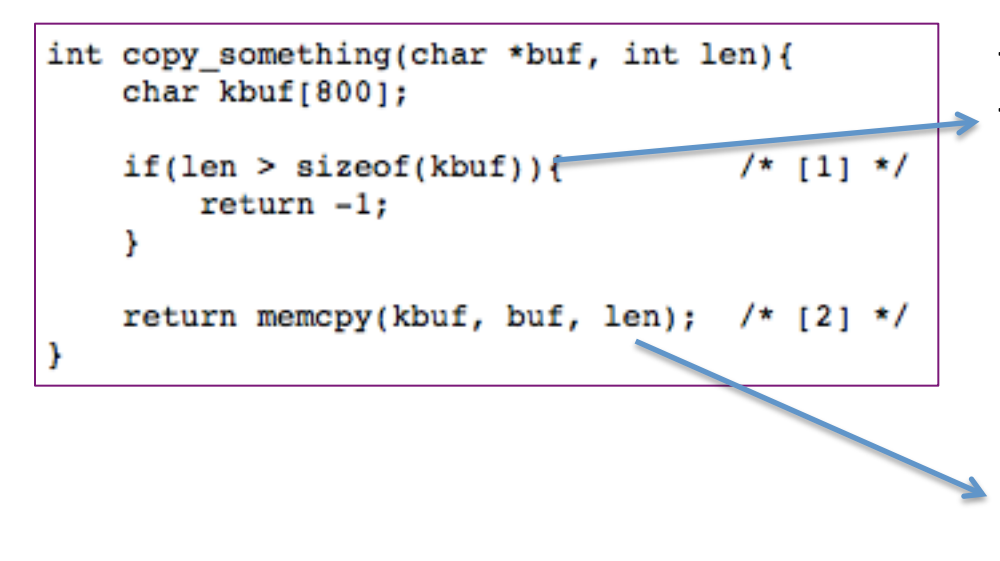

This test is with signed numbers. Therefore a negative len will pass the 'if' test. 

In memcpy, len is interpreted as unsigned. Therefore a negative len will be treated as positive.

This could be used to overflow kbuf.

From the man pages

void **\*memcpy**(void \*restrict dst, const void \*restrict src, size t n);

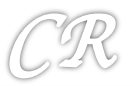

### Sign interpretations in arithmetic

int table[800];

```
int insert in table(int val, int pos){
    if (pos > sizeof (table) / sizeof(int))return -1;Y
    table[pos] = val;return 0;
```
*table*  $+$  *pos* is expected to be a value greater than table.

If *pos* is negative, this is not the case. 

Causing *val* to be written to a location beyond the table

```
Since the line
    table[pos] = val;is equivalent to
    *(table + (pos * sizeof(int))) = val;
```
This arithmetic done considering unsigned

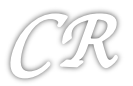

#### exploiting overflow due to sign in a network deamon

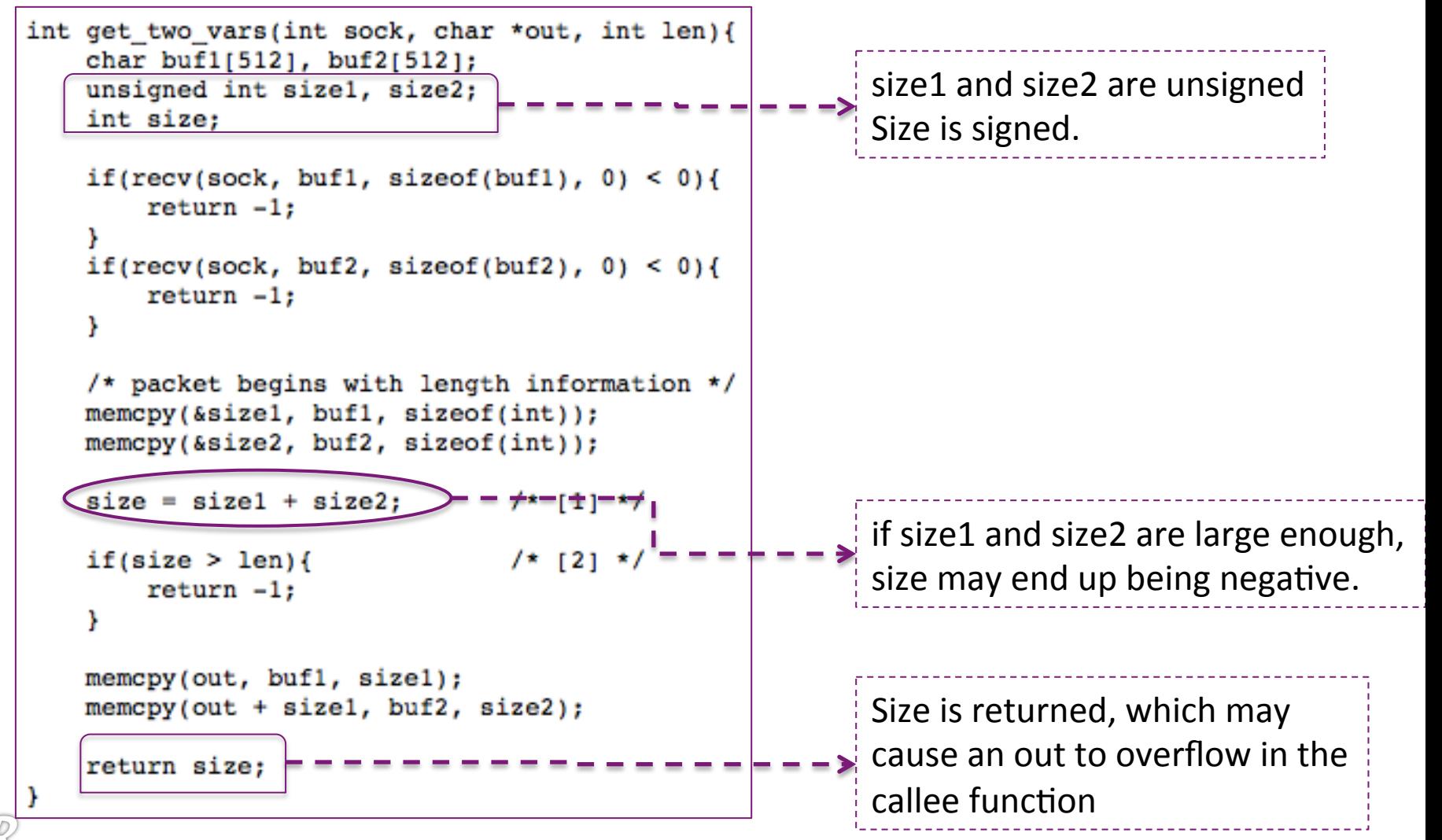

### Sign could lead to memory overreads.

```
#define MAX_BUF_SIZE 64 * 1024
void store_into_buffer(const void *src, int num)
{
   char global_buffer[MAX_BUF_SIZE];
   if (num > MAX_BUF_SIZE)
     return;
  memcpy(global_buffer, src, num);
   [...]
}
```
- num is a signed int
- If num is negative, then it will pass the if test
- memcpy's  $3^{\text{rd}}$ parameter is unsigned. So, the negative number is interpreted as positive. Resulting in memory overreads.

# Stagefright Bug

- Discovered by Joshua Drake and disclosed on July 27<sup>th,</sup> 2015
- Stagefright is a software library implemented in C++ for Android
- Stagefright attacks uses several integer based bugs to
	- execute remote code in phone
	- $-$  Achieve privilige escalation
- Attack is based on a well crafted MP3, MP4 message sent to the remote Android phone
	- Multiple vulnerabilities exploited:
		- One exploit targets MP4 subtitles that uses tx3g for timed text.
		- Another exploit targets covr (cover art) box
- Could have affected around one thousand million devices
	- Devices affected inspite of ASLR

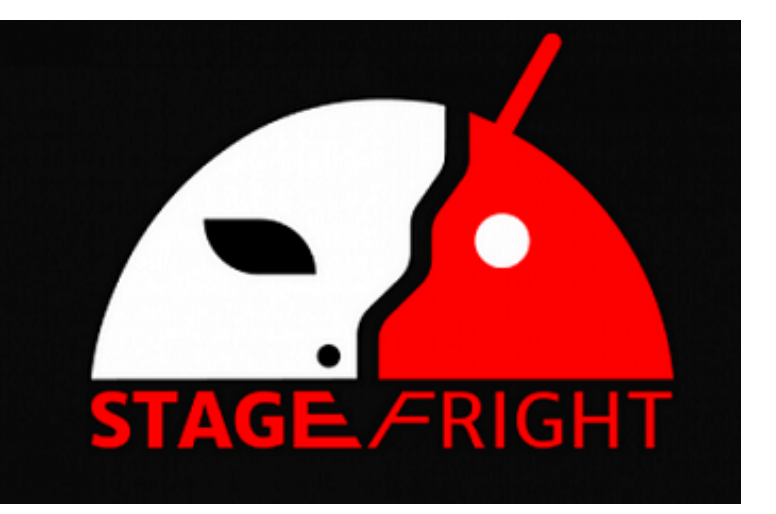

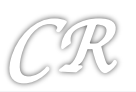

#### MPEG4 Format

```
Struct TLV
\mathfrak{c}uint32_t length;
     char a\overline{\text{tom}}[4];
     char data[length];
};
```
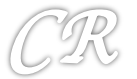

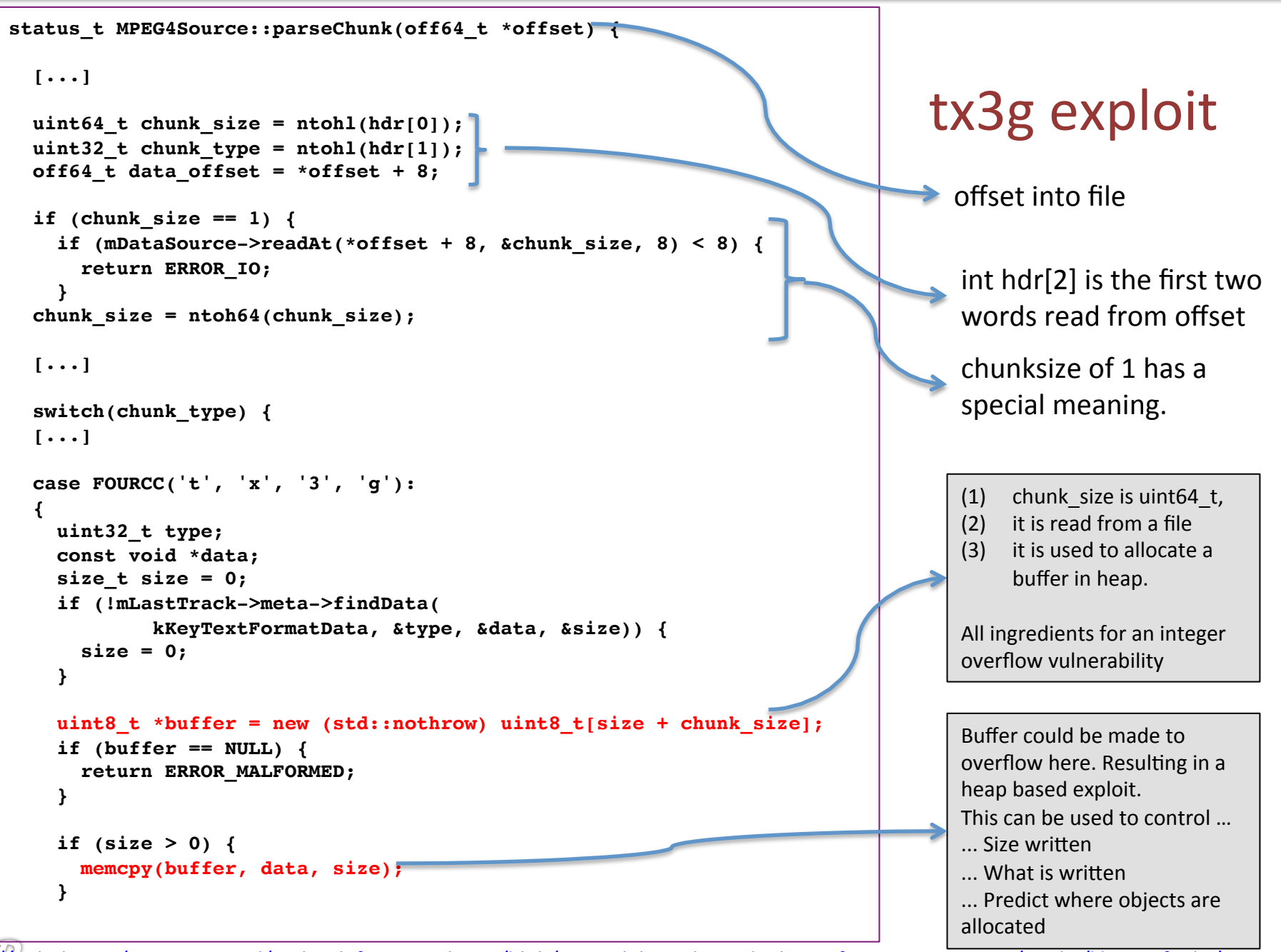

https://github.com/CyanogenMod/android\_frameworks\_av/blob/6a054d6b999d252ed87b4224f3aa13e69e3c56e0/media/libstagefright/ MPEG4Extractor.cpp#L1954

### Integer Overflows

 $uint64$  t chunk size =  $ntohl(hdr[0])$ ;

**uint8\_t \*buffer = new (std::nothrow) uint8\_t[size + chunk\_size];**

#### **On 32 bit platforms**

```
widthness	overflow
(chunk_size + size) is uint64_t however new takes a 32 bit
							value
```
#### **On 64 bit platforms**

*arithme4c overflow*

(chunk size  $+$  size) can overflow by setting large values for chunk\_size

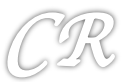

#### **Attack Vectors**

- **Attack website** 
	- Could be disguised "watch the </atest movie> full HD online" O
- **Hacked website** 
	- Could look legit with hidden content (iframes, invisible tags...)  $\circ$
- **XSS** 
	- Trusted website with malicious content O
- $Ads<sup>9</sup>$ 
	- Only in <script> or <iframe> tags O
- Drive-by
	- Free Wi-Fi  $\circ$ 
		- Automatically pop-up web browser with malicious content using a captive . portal<sup>10</sup>
		- Man-in-the-Middle inject malicious network traffic
	- QR code on bus stations offering games while waiting for the bus O

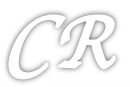

#### Heap exploits

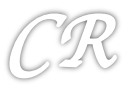

#### Heap

• Just a pool of memory used for dynamic memory allocation

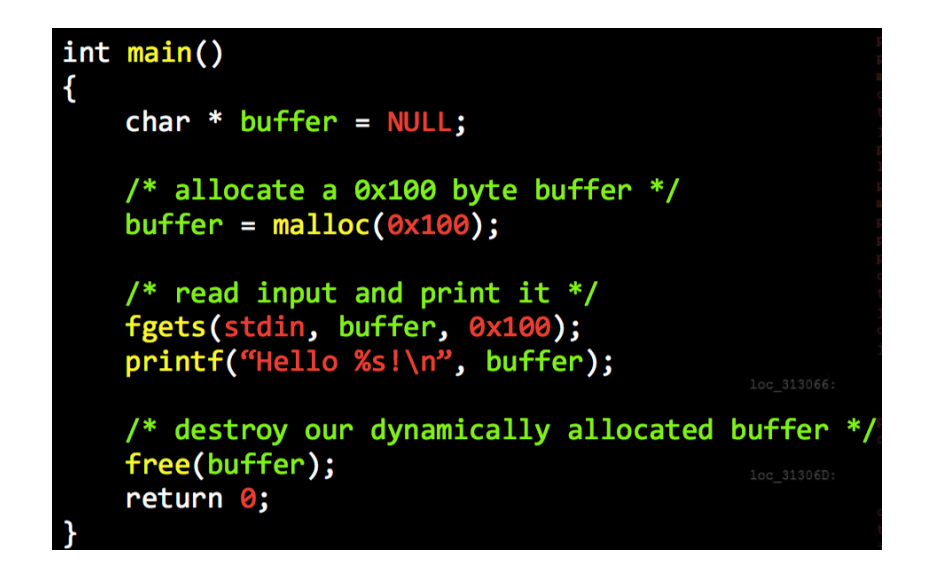

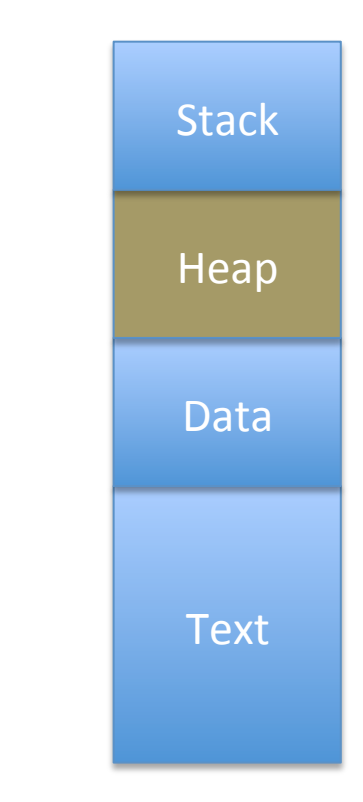

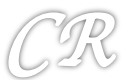

#### **Heap vs Stack**

• Heap 

• Stack 

- Slow
- Manually done by free and malloc
- $-$  Used for objects, large arrays, persistent data (across function calls)
- Fast
- $-$  Automatically done by compiler
- $-$  Temporary data store

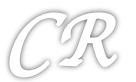

#### Heap Management

- Several different types of implementations
	- Doug Lea's forms the base for many
	- glibc uses ptmalloc
	- $-$  Others include

**tcmalloc** jemalloc (used in Android) nedmalloc Hoard 

> http://gee.cs.oswego.edu }p://g.oswego.edu/pub/misc/malloc.c ptmalloc

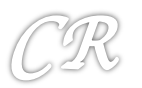

## Doug Lea's Malloc

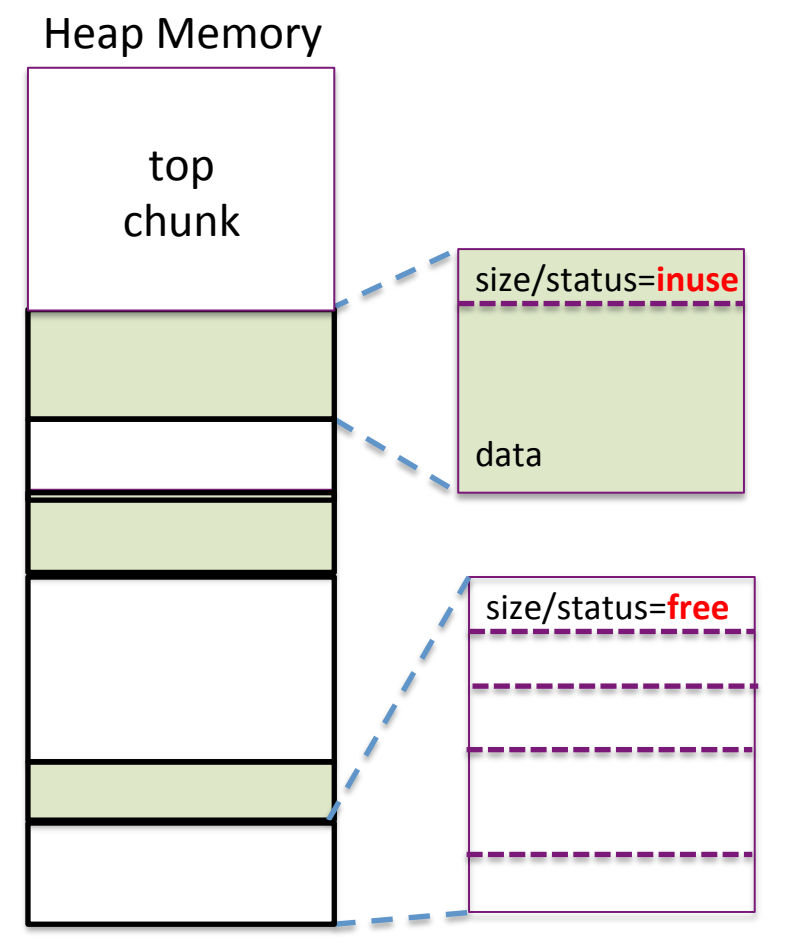

Heap Memory split into chunks of various sizes 

#### **Free chucks:**

Two bordering unused chunks can be. coalesced into one larger chunk

All free chunks can be traversed via linked lists (double or single)

If correct sized chunk is unavailable, a larger chunk can be split

#### **Allocated chunks:**

To find the next used chunk compute  $size + base$  address All allocated chunks either border a free chunk or the top chunk

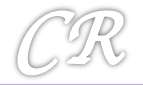

## glib's structures

#### **Allocated chunk**

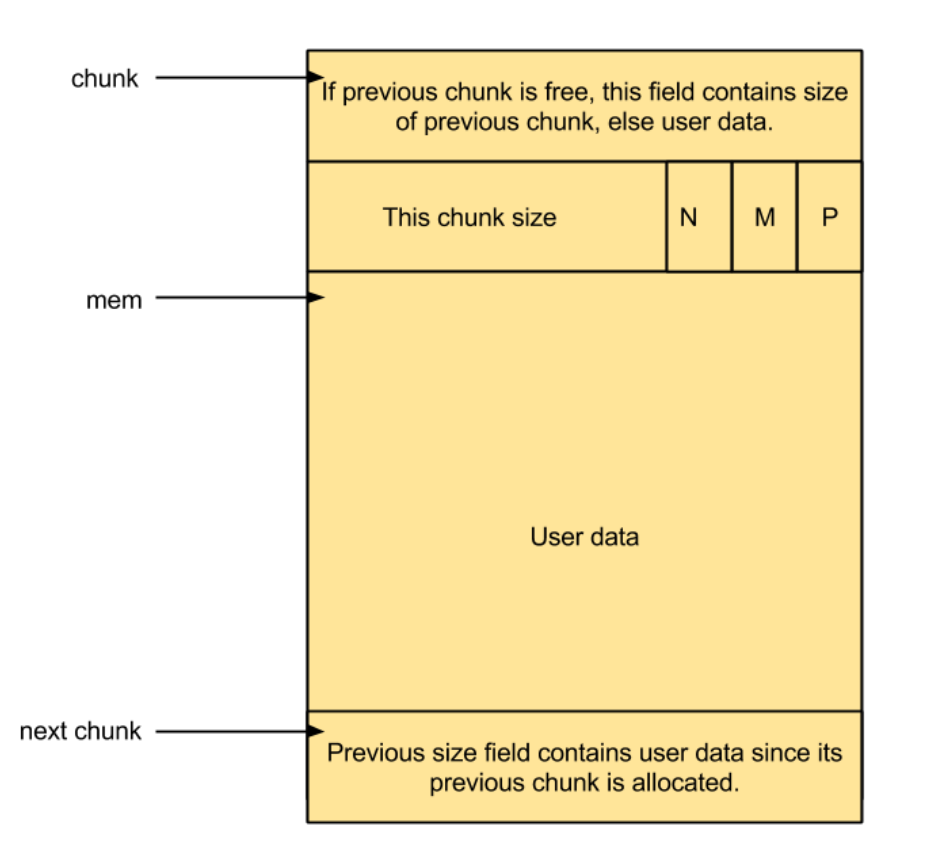

**Allocated Chunk** 

P : previous chunk in use (PREV\_INUSE bit)

If  $P=0$ , then the word before this contains the size of the previous chunk.

The very first chunk always has this bit set Preventing access to non-existent memory.

 $M:$  set if chunk was obtained with mmap

A : set if chunk belongs to thread arena

**mem.** Is the pointer returned by malloc. **chunk.** Is the pointer to metadata for malloc

User data size for malloc(n) is  $N = 8 + (n/8)*8$  bytes. Total size of chunk is N+8 bytes

## glib's structures

#### **Free chunk** chunk User data of previous chunk since previous chunk is allocated. P This chunk size N M mem fd - Points to next chunk in the binlist. bk - Points to previous chunk in the binlist. **Unused Space** next chunk Previous size field contains its previous chunk's size since previous chunk is free.

Free Chunk

P : previous chunk in use (PREV\_INUSE bit)

If  $P=0$ , then the word before this contains the size of the previous chunk.

The very first chunk always has this bit set Preventing access to non-existent memory.

 $M:$  set if chunk was obtained with mmap

A : set if chunk belongs to thread arena

**mem.** Is the pointer returned by malloc. chunk. Is the pointer to metadata for malloc

User data size for malloc(n) is  $N = 8 + (n/8)*8$  bytes. Total size of chunk is N+8 bytes

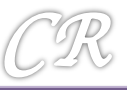

## Binning

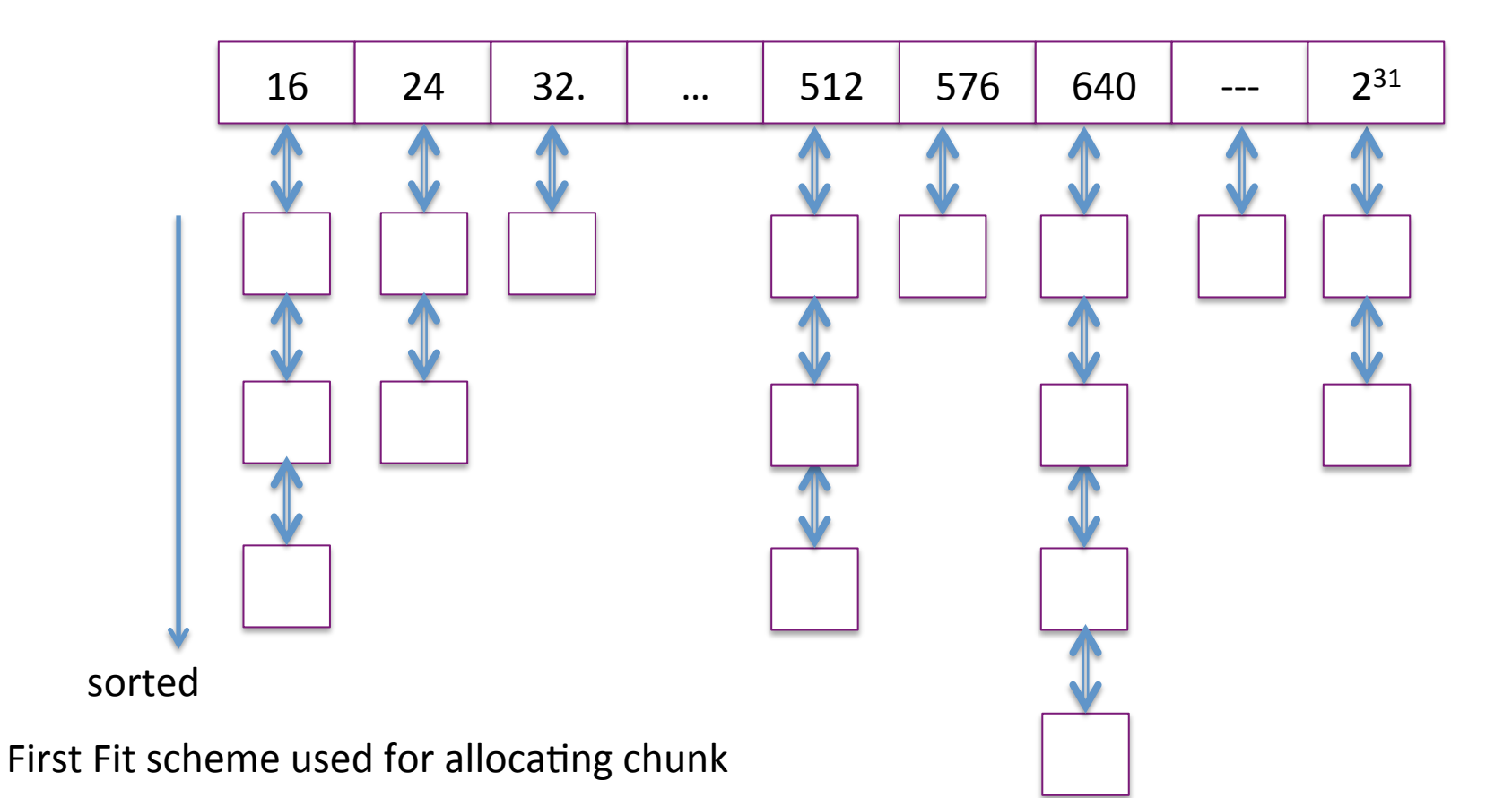

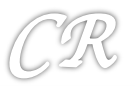

### Glib's first fit allocator

First Fit scheme used for allocating chunk

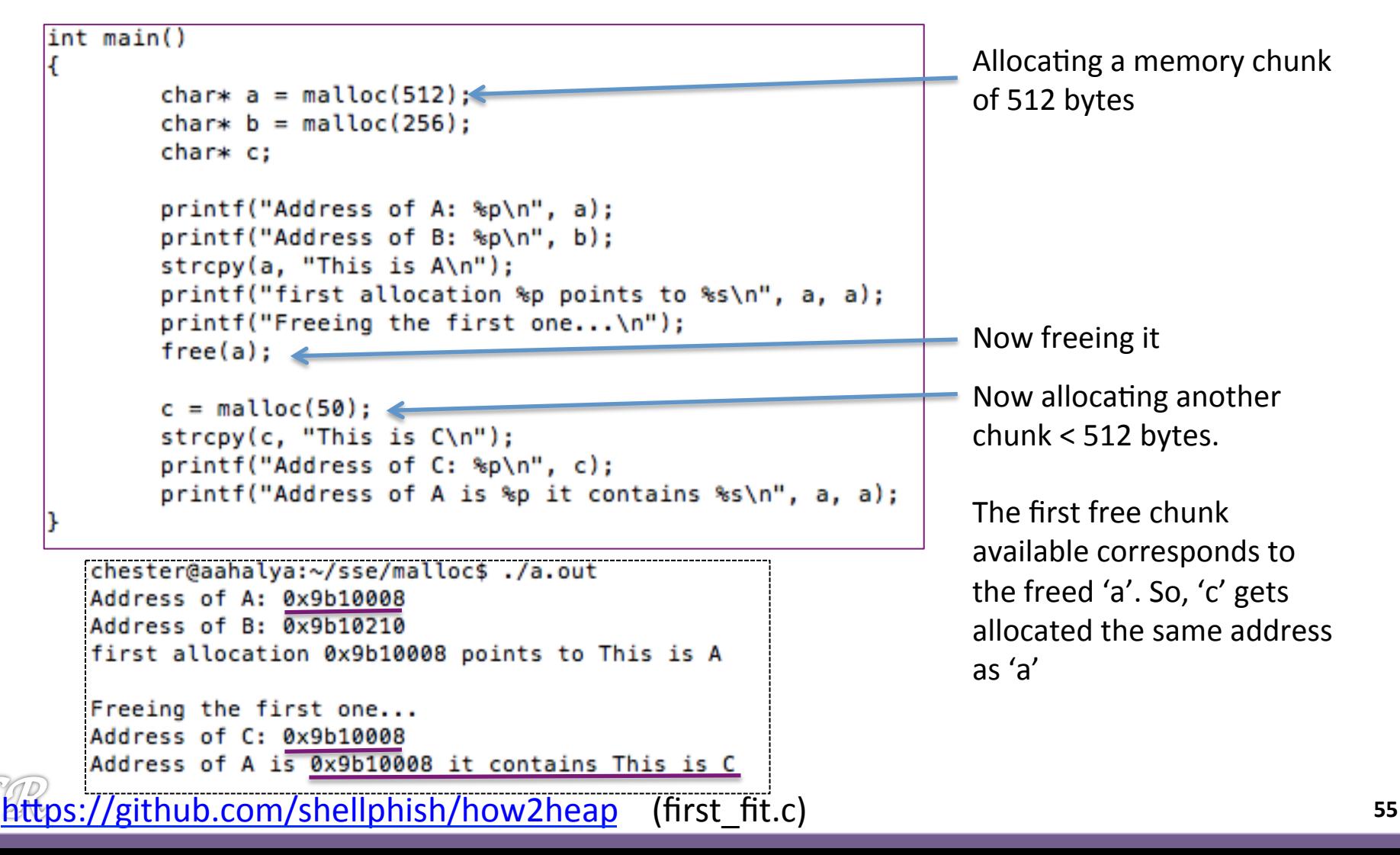

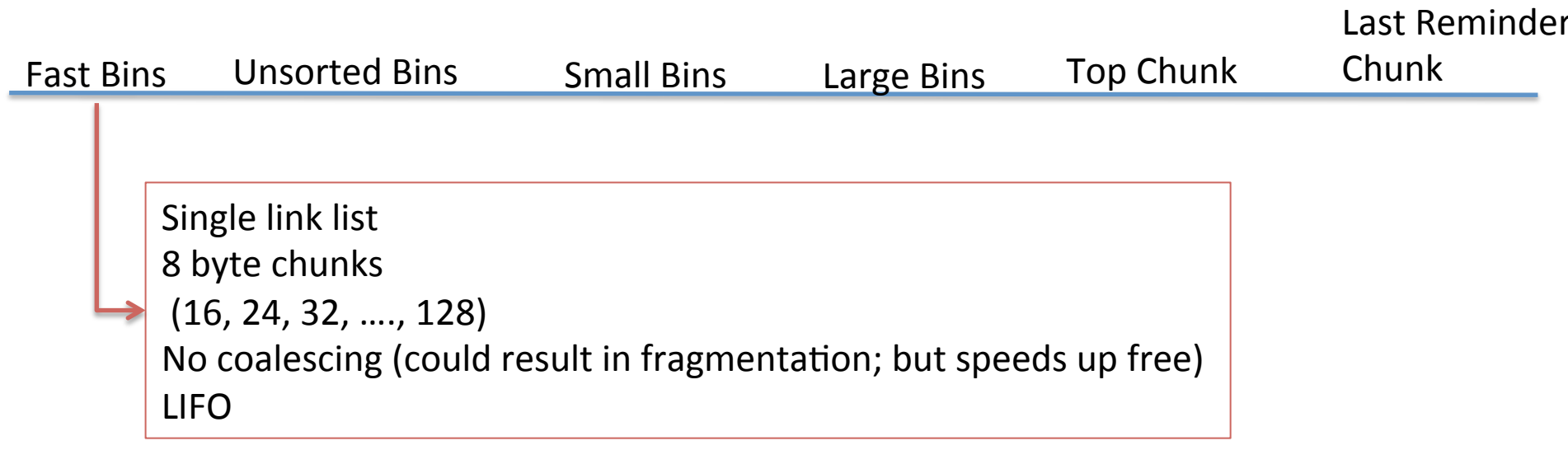

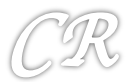

### **Example of Fast Binning**

€

```
void main()
€
        char *x, *y;
        x = malloc(15);
        printf("x=\&08x\nu", x);free(x);
        y = malloc(13);
        print(f("y=%08x\n'n", y);free(y);
```
 $x$  and  $y$  end up in the same bin.  $x$  and  $y$  end up in different bins.

```
void main()
        char *x, *y;
        x = \text{malloc}(8);printf("x=808x\nu", x);free(x);y = malloc(13);
        print(f("y=%08x\n^n, y);free(y);
```
 $x = 09399008$ y=09399008 x=08564008 y=08564018

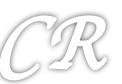

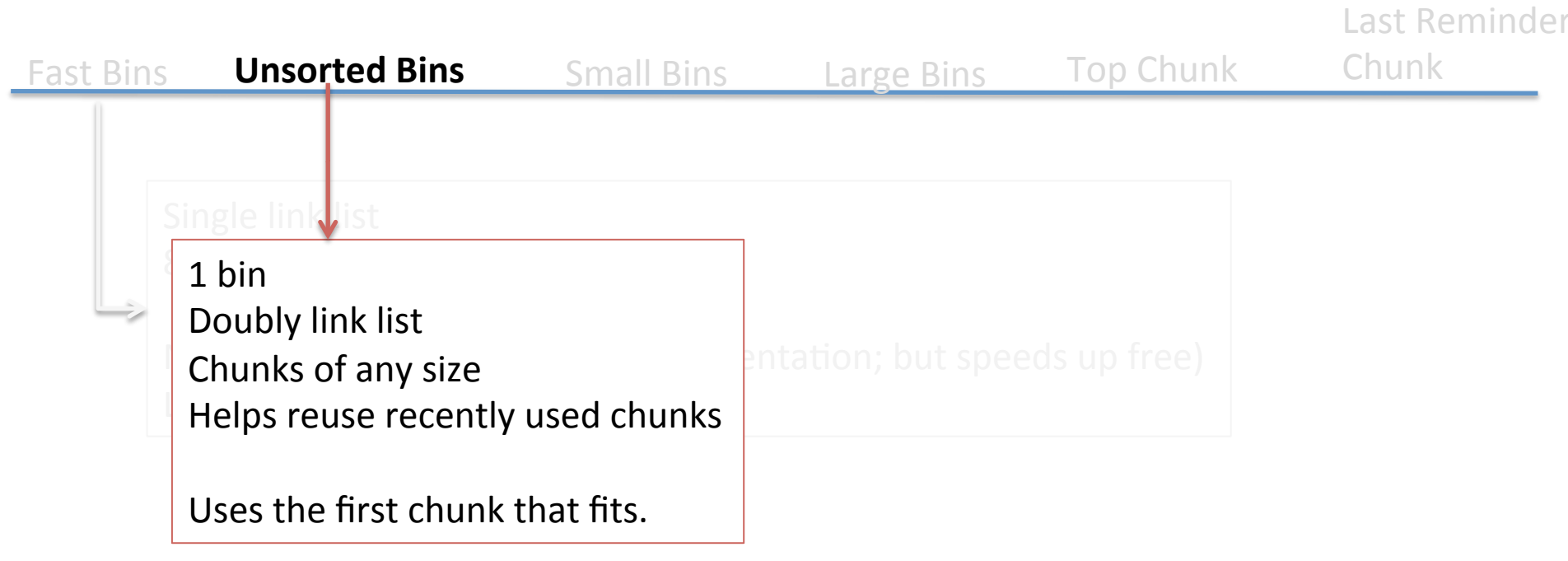

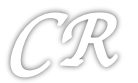

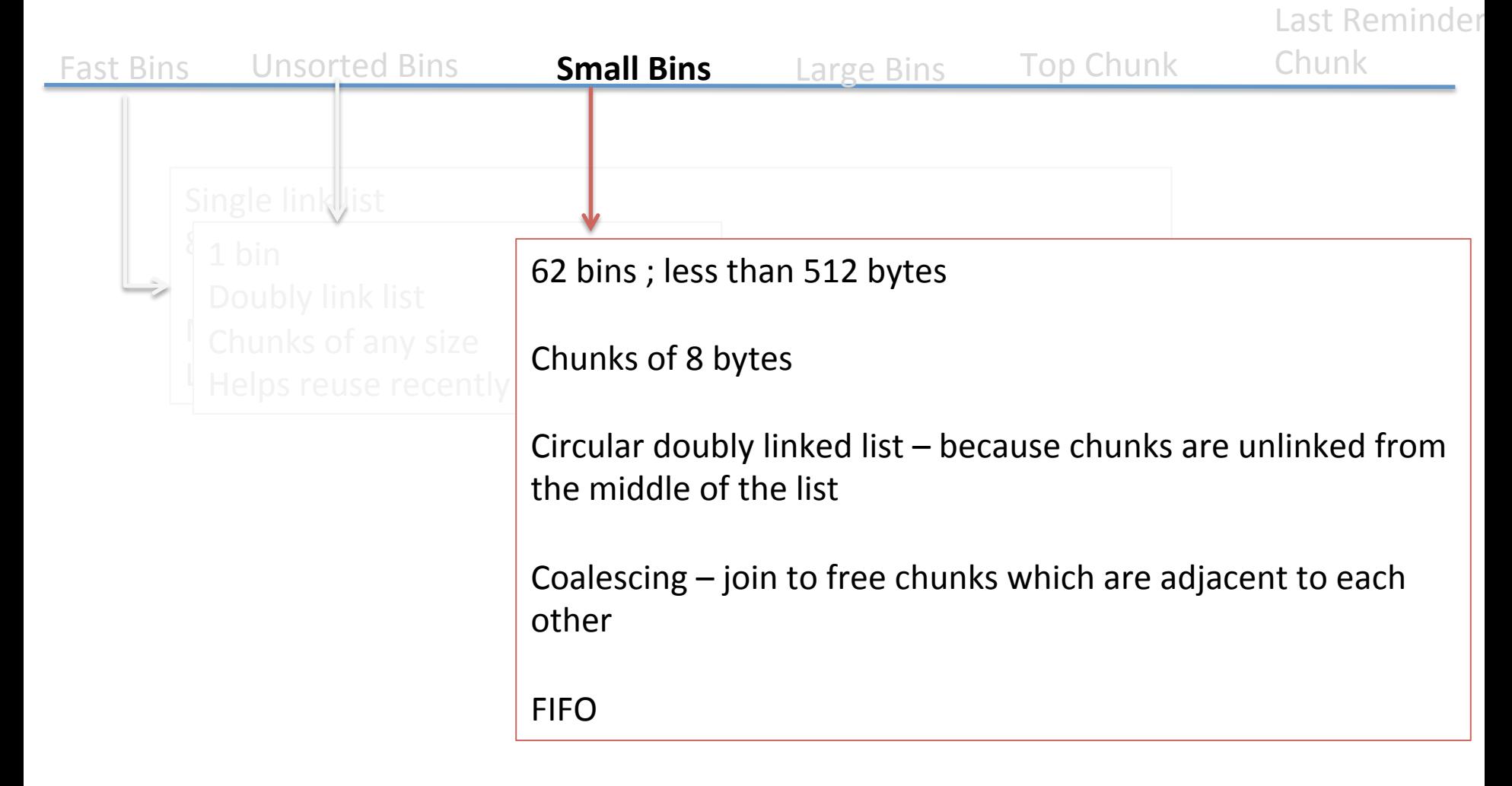

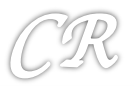

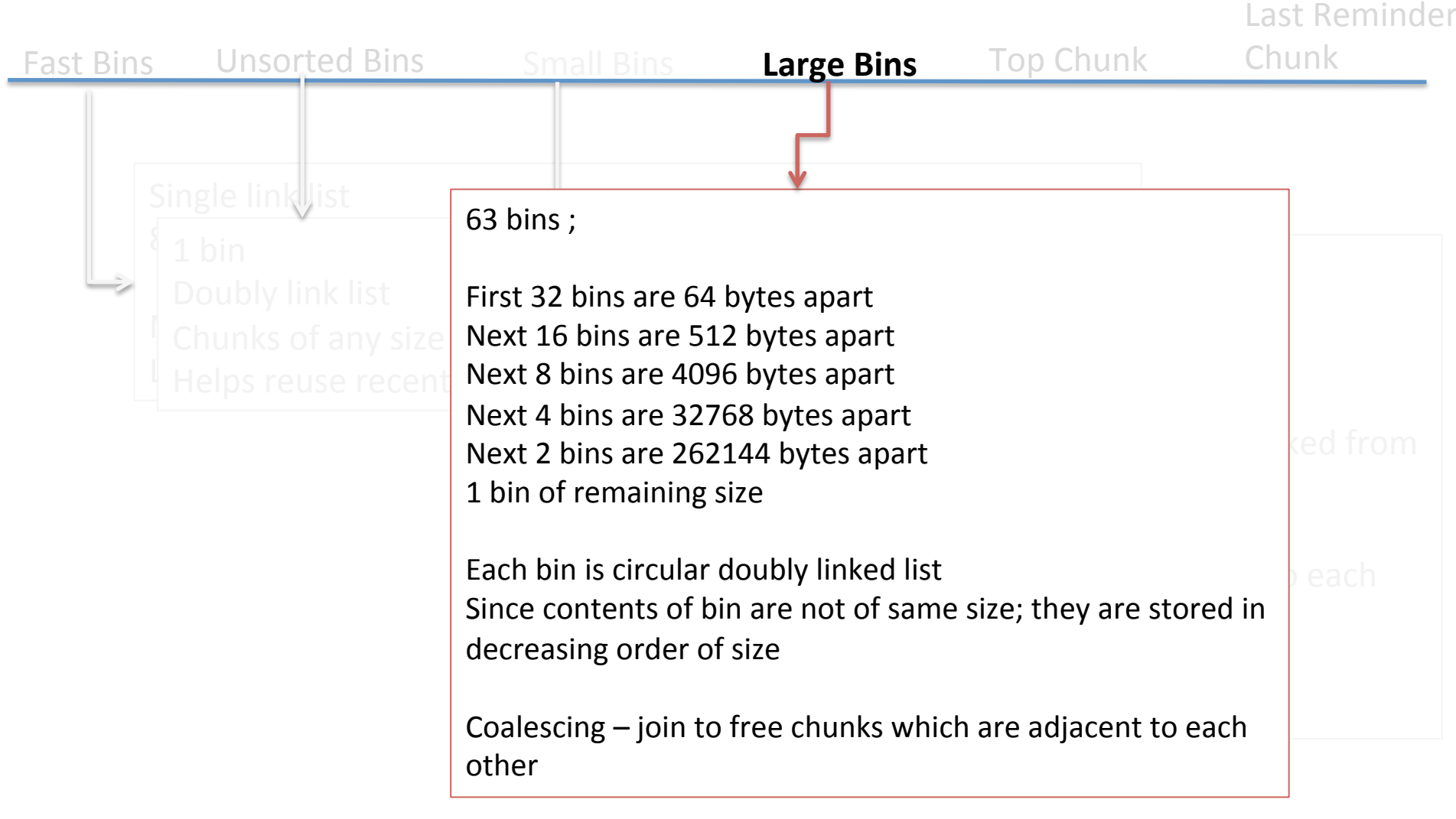

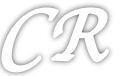

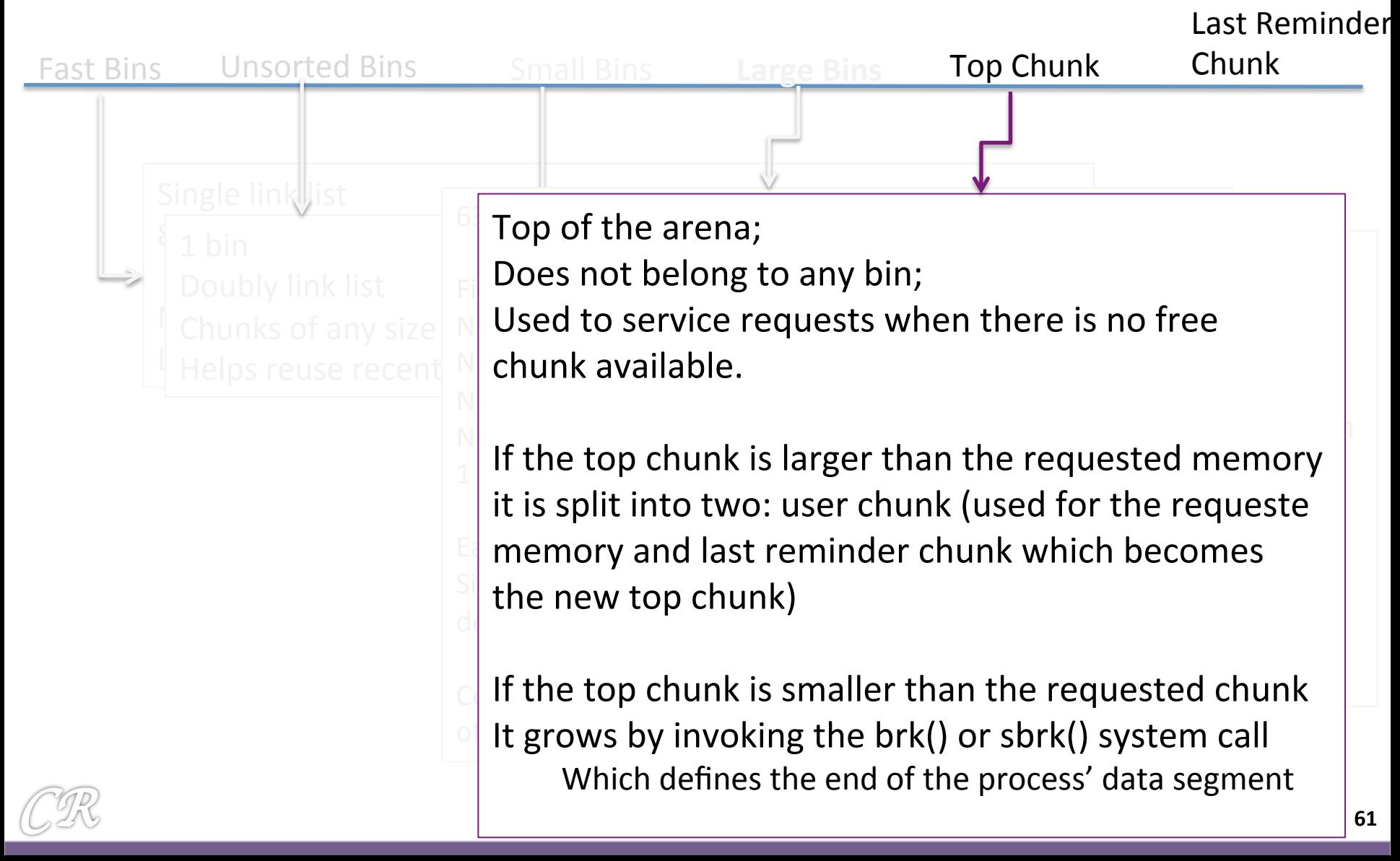

# free(ptr)

- 1. If the next chunk is allocated then
	- Set size to zero
	- Set p bit to 0

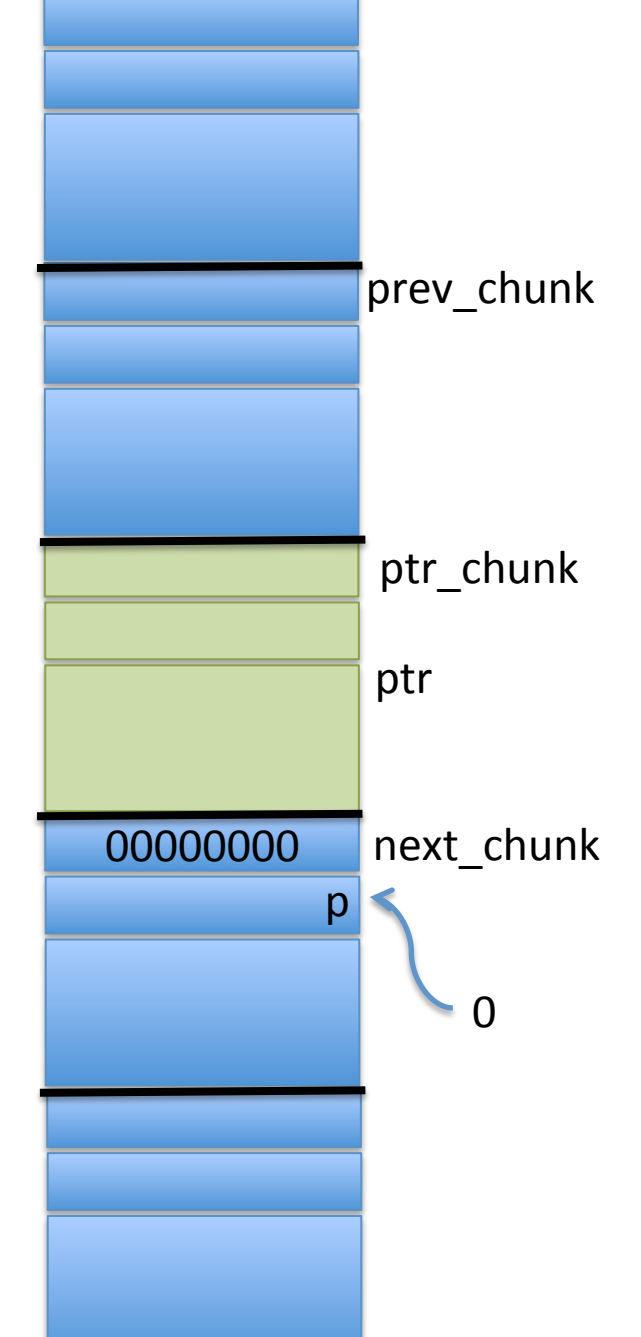

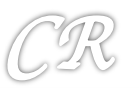

# free(ptr)

- 2. If the previous chunk is free then
	- Coalesce the two to create a new free chunk
	- This will also require unlinking from the current bin and placing the larger chunk in the appropriate bin

Similar is done if the next chuck is free as well.

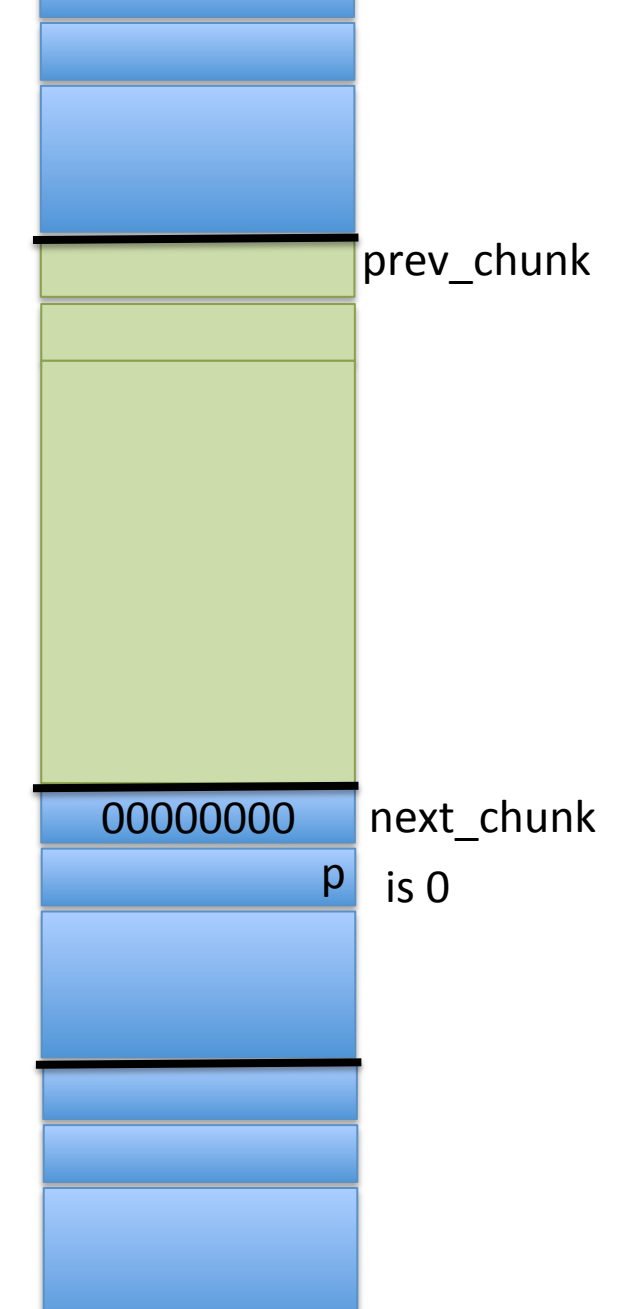

### Unlinking from a free list

void unlink(malloc\_chunk \*P, malloc\_chunk \*BK, malloc\_chunk \*FD){  $FD = P->fd;$  $BK = P->bk;$  $FD->bk = BK;$  $BK->fd = FD;$ }

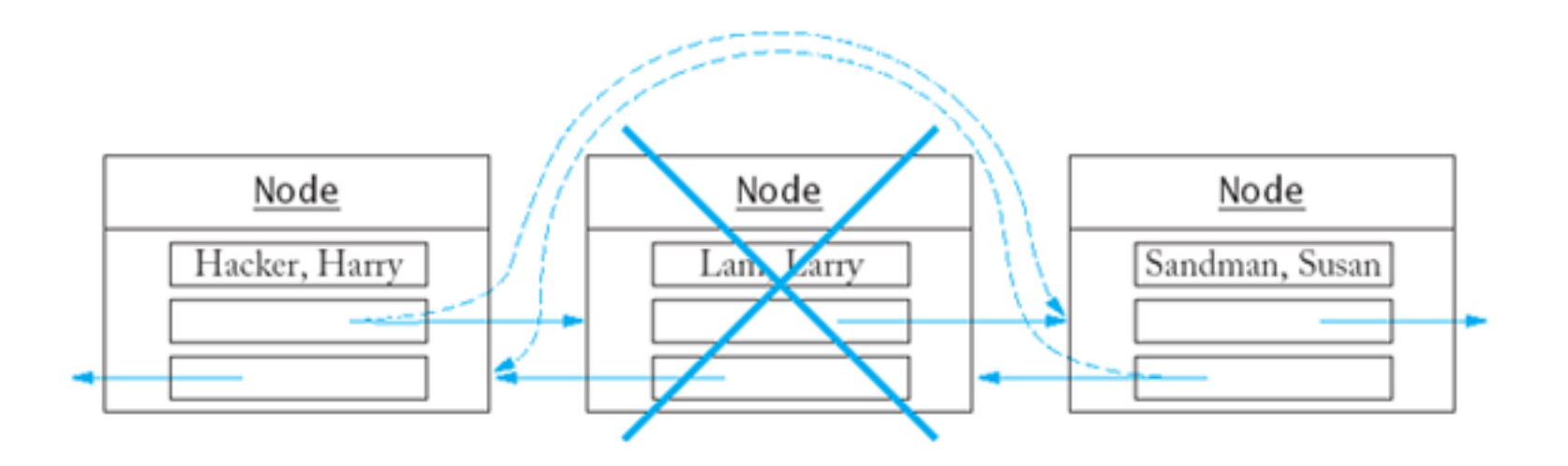

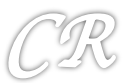

#### More recent Unlinking

```
/* Take a chunk off a bin list */
void unlink(malloc_chunk *P, malloc_chunk *BK, malloc_chunk *FD)
{
     FD = P->fd;
     BK = P->bk;if ( builtin expect (FD->bk != P || BK->fd != P, 0))malloc_printerr(check_action,"corrupted double-linked list",P);
     else {
          FD->bk = BK;BK->fd = FD;
     }
}
```
#### Detects cases such as these

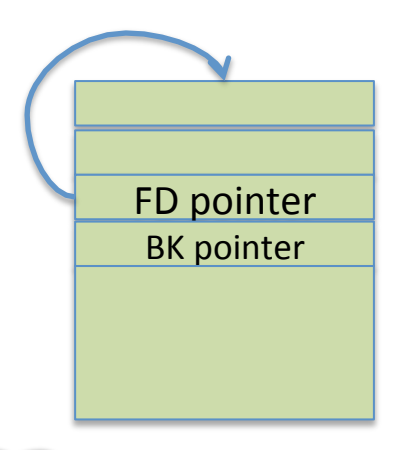

Causing programs like this to crash 

```
void main()
{
     char *a = malloc(10);free(a);
     free(a);
}
```
#### Some double frees are detected

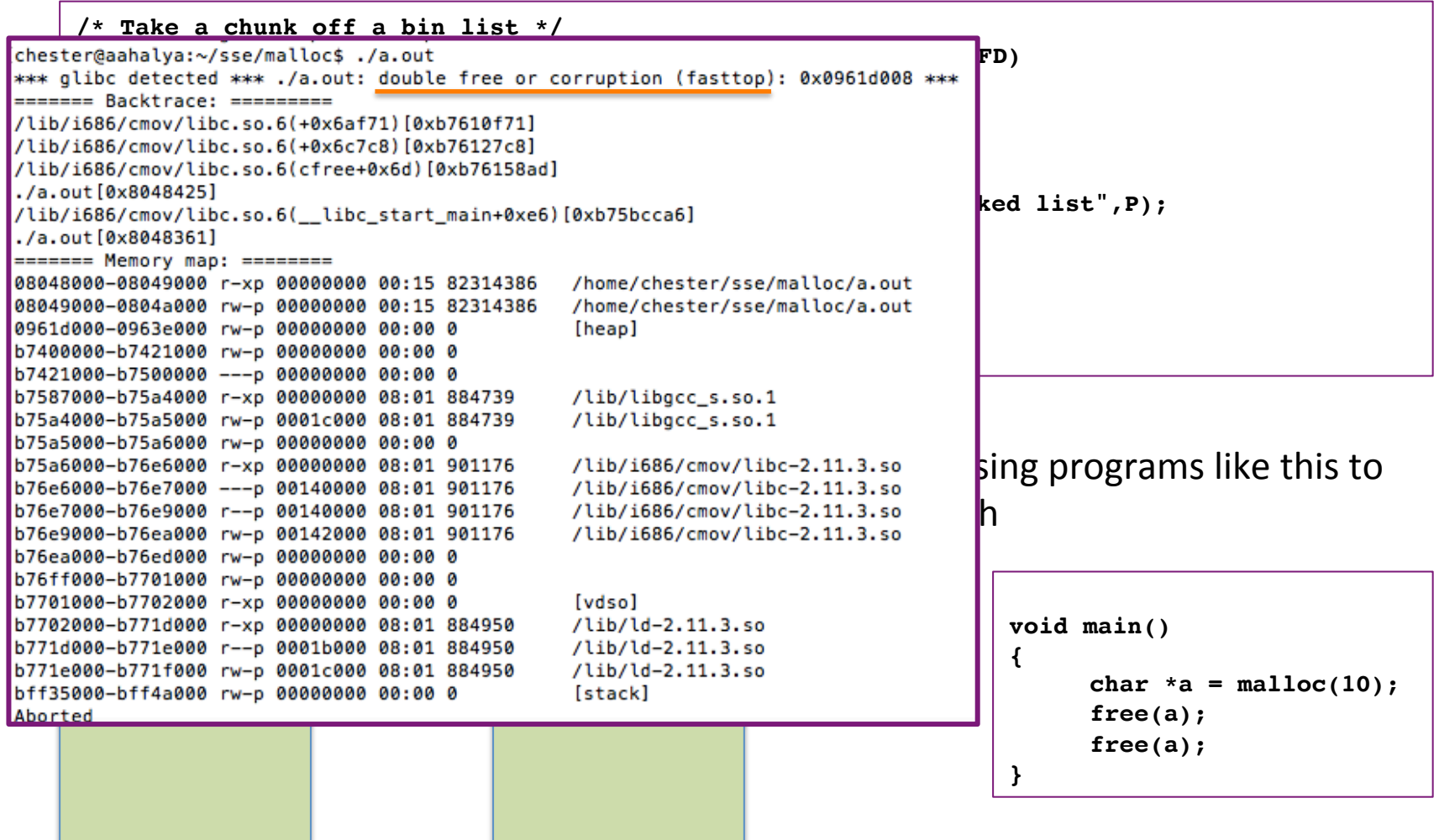

#### Most double frees are not detected

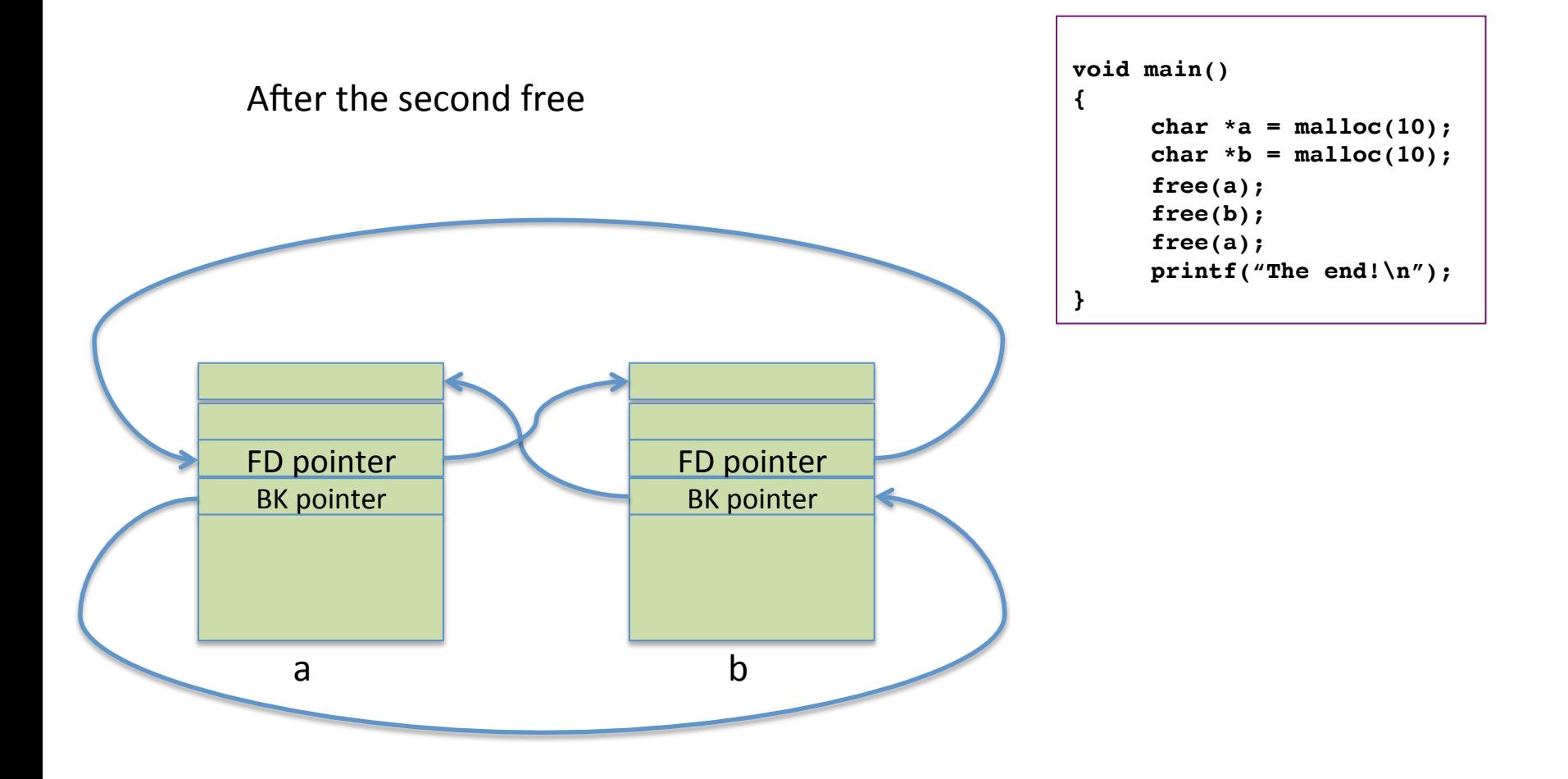

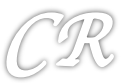

#### Most double frees are not detected

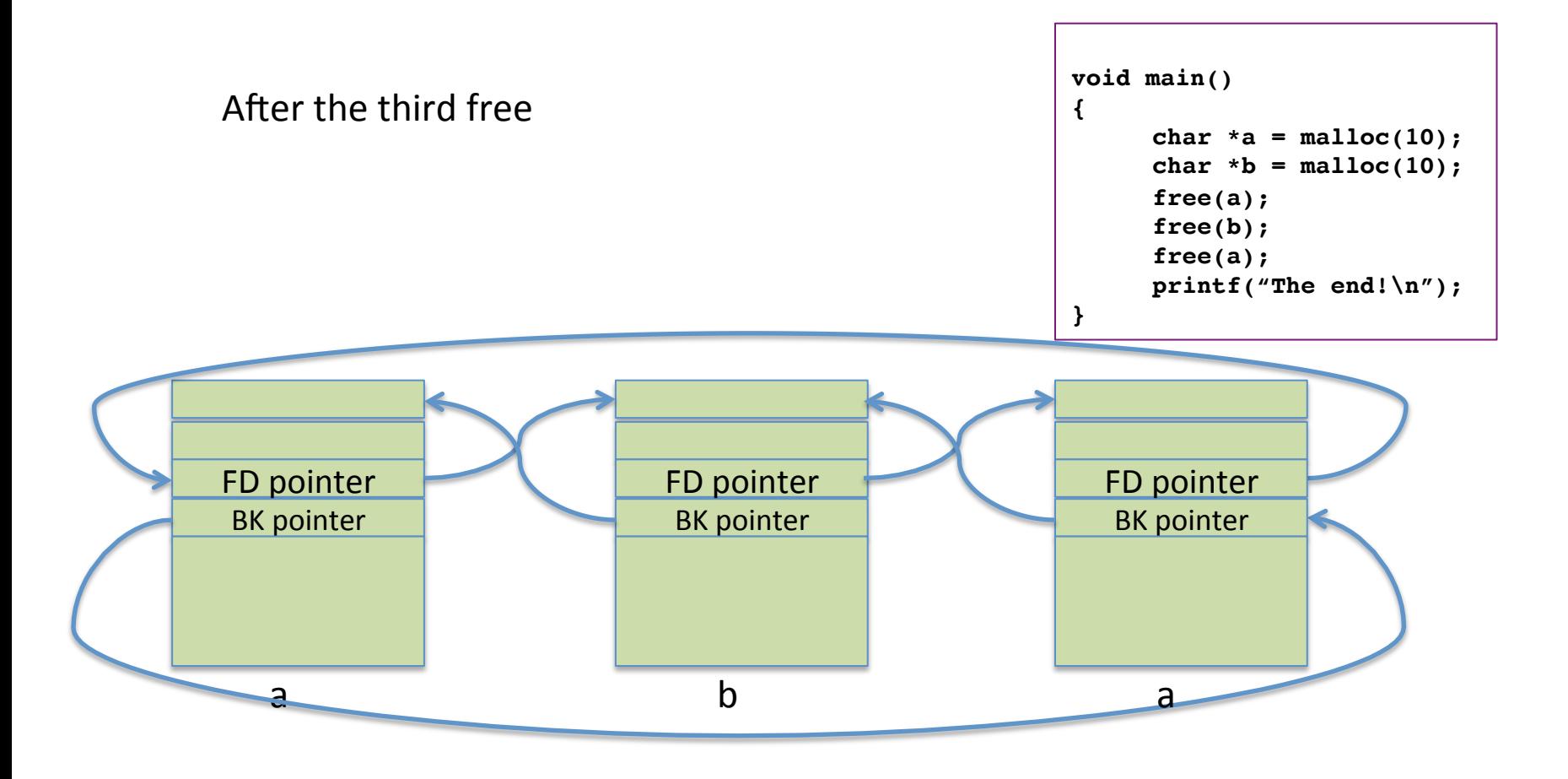

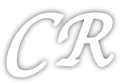

#### Another malloc

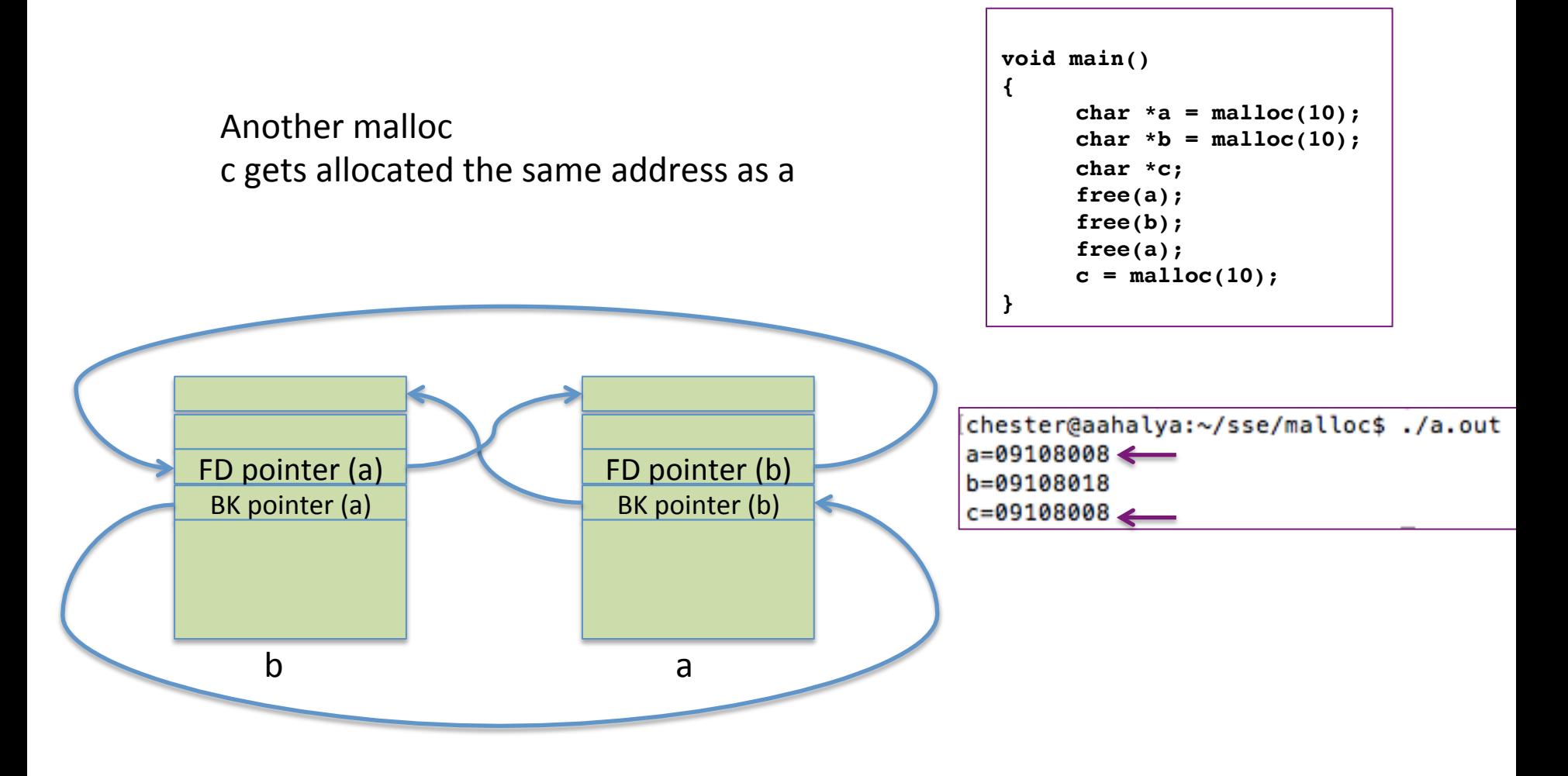

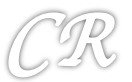

### Two views of the same chunk

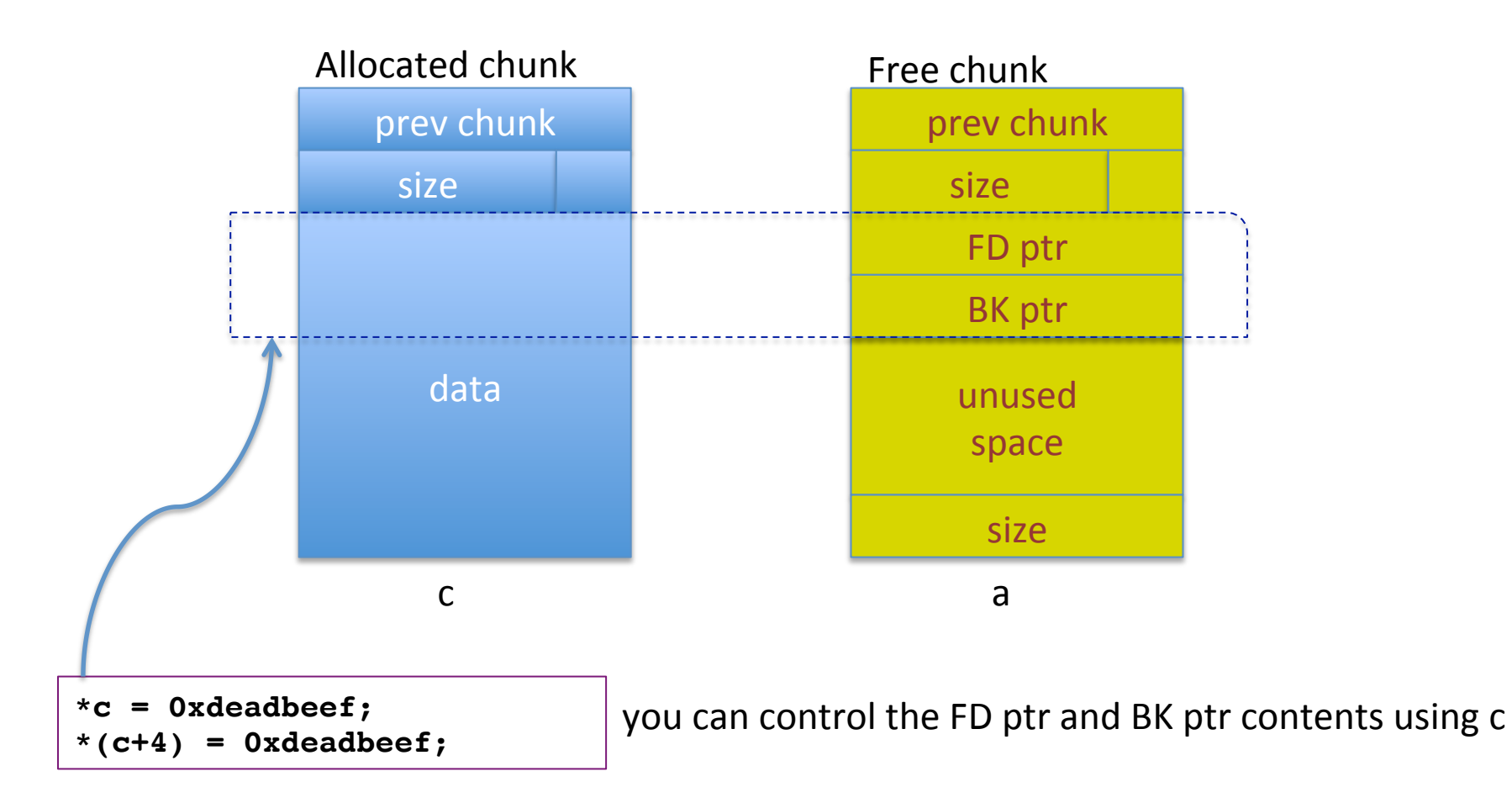

## Exploiting

```
char payload[] = "\x33\x56\x78\x12\xac
\xb4\x67";
```

```
Void fun1(){}
```

```
void main()
```

```
{
       char *a = \text{malloc}(10);
       char *b = \text{malloc}(10);
       char *c;
```

```
fun1();
free(a);
free(b);
free(a);
c = \text{malloc}(10);*(c + 0) = GOT entry - 12 for fun1;*(c + 4) = payload;
some malloc(10);
fun1();
```
Need to lookout for programs that have (something) like this structure

We hope to execute payload instead of the  $2^{nd}$  invocation of fun1();

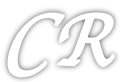

**}**

#### Exploiting

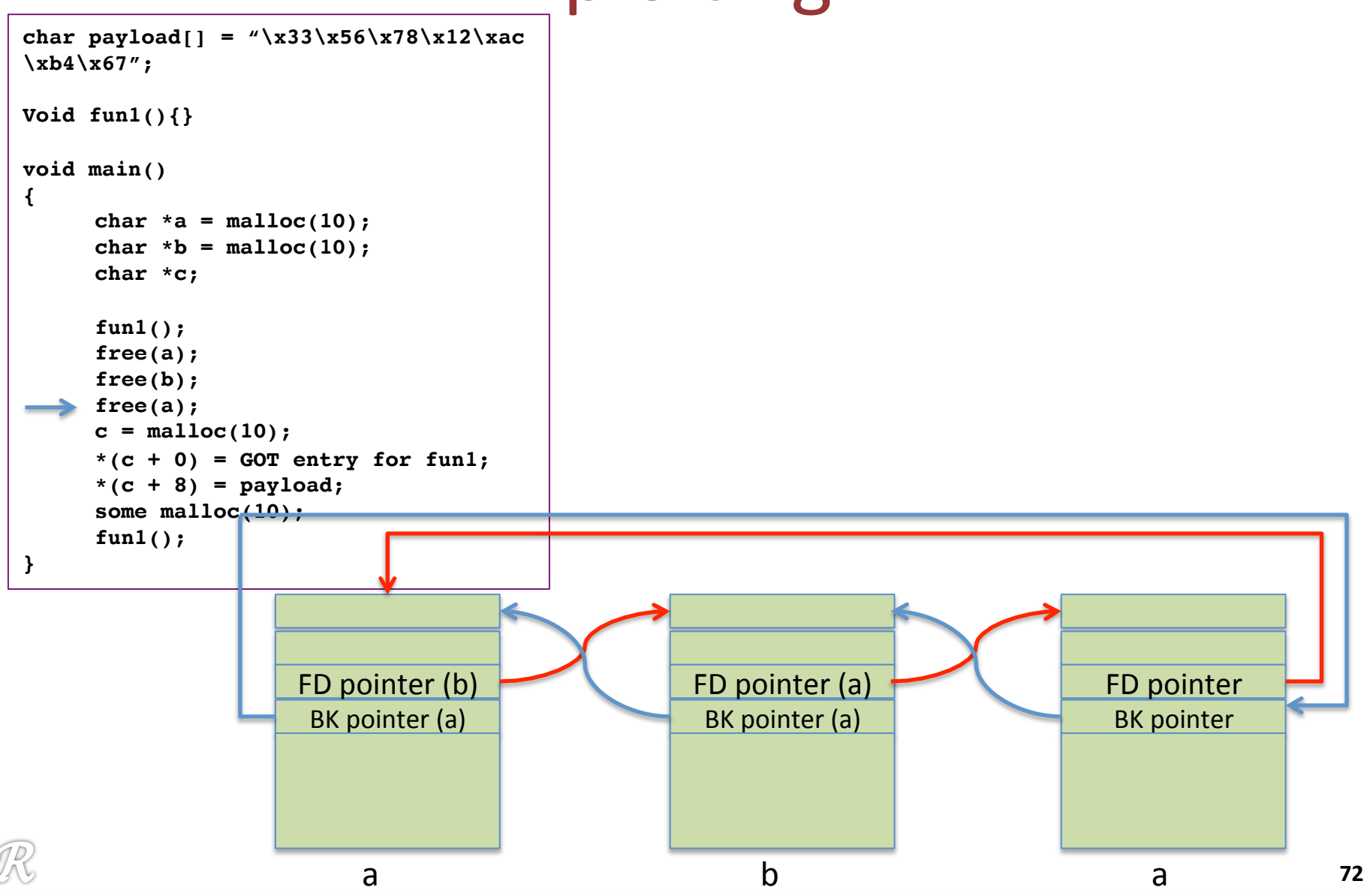
## Exploiting

```
char payload[] = "\x33\x56\x78\x12\xac
\xb4\x67";
Void fun1(){}
void main()
{
     char *a = \text{malloc}(10);char *b = \text{malloc}(10);
     char *c;
     fun1();
     free(a);
     free(b);
     free(a);
     c = \text{malloc}(10);*(c + 0) = GOT entry for fun1;*(c + 8) = payload;
     some malloc(10);
     fun1(); 
} FD ptr (b)
```
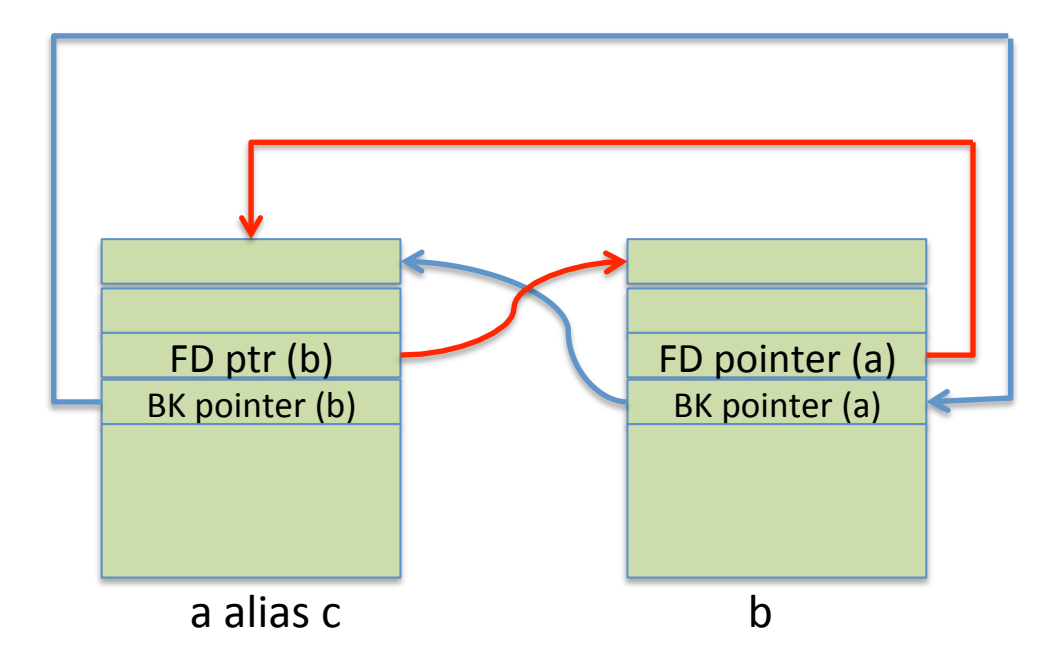

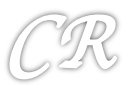

## Exploiting

```
char payload[] = "\x33\x56\x78\x12\xac
\xb4\x67";
Void fun1(){}
void main()
{
     char *a = \text{malloc}(10);char *b = \text{malloc}(10);
     char *c;
     fun1();
     free(a);
     free(b);
     free(a);
     c = \text{malloc}(10);*(c + 0) = GOT entry for fun1;*(c + 8) = payload;
     some malloc(10);
     fun1(); 
} GOT entry
```
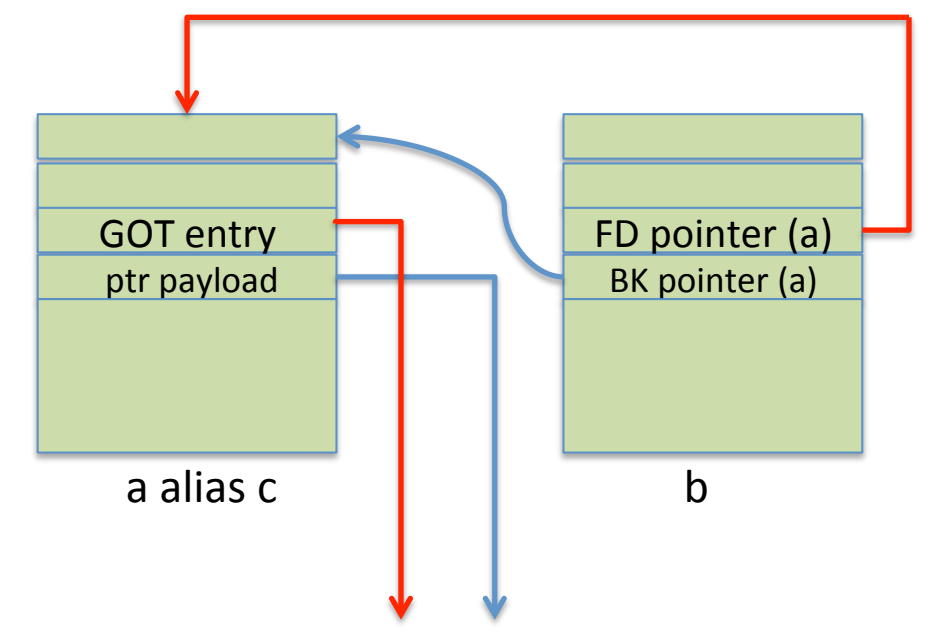

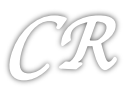

## Exploiting

}

```
char payload[] = "\x33\x56\x78\x12\xac
\xb4\x67";
```

```
Void fun1(){}
```

```
void main()
```

```
{
     char *a = malloc(10);char *b = \text{malloc}(10);char *c;
     fun1();
     free(a);
     free(b);
     free(a);
     c = \text{malloc}(10);*(c + 0) = GOT entry for funl;
      *(c + 8) = payload;
     some malloc(10);
      fun1();
```
unlink(P){  $FD = P->fd;$  $BK = P->bk;$  $FD->bk = BK;$  $BK->fd = FD;$ 

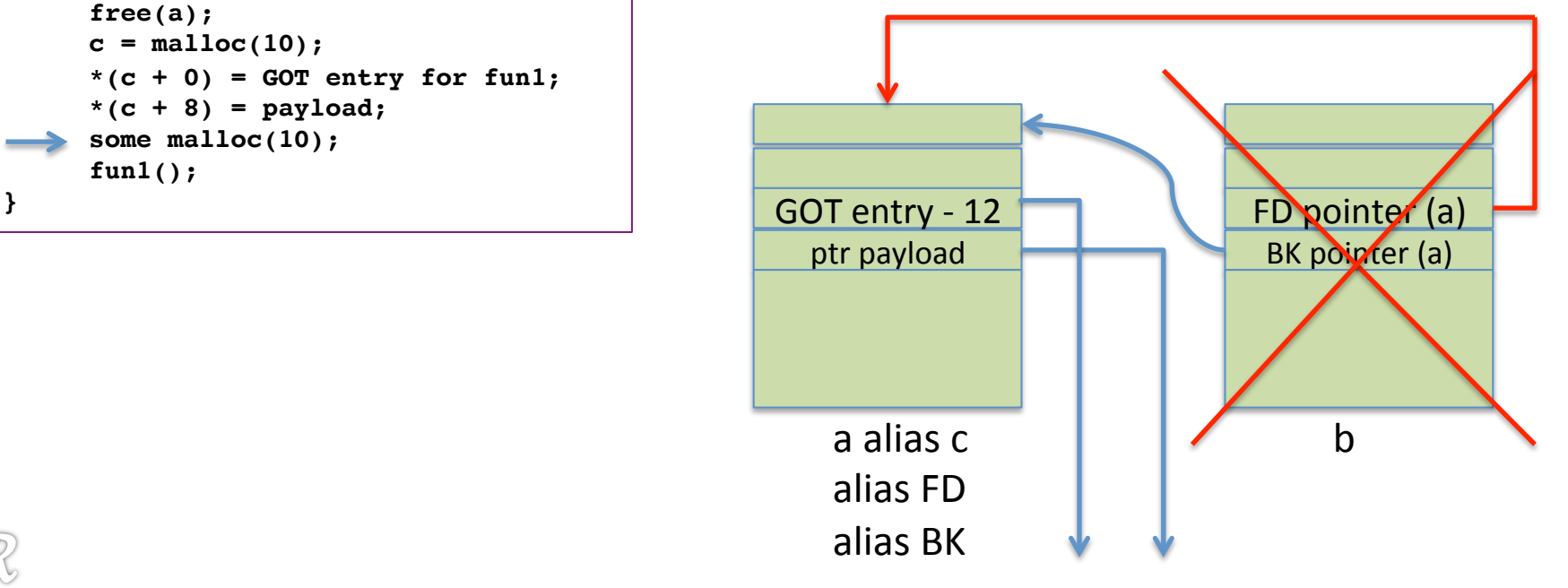

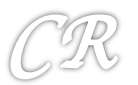

## **Exploiting Heap**

```
char payload[] = "\x33\x56\x78\x12\xac
\xb4\x67";
Void fun1(){}
void main()
{
     char *a = \text{malloc}(10);char *b = \text{malloc}(10);
     char *c;
     fun1();
     free(a);
     free(b);
     free(a);
     c = \text{malloc}(10);*(c + 0) = GOT entry for fun1;*(c + 8) = payload;
     some malloc(10);
     fun1(); -Payload executes
```
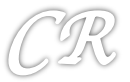